## <span id="page-0-0"></span>YAP Against Perils: Application Guide and User's Manual<sup>1</sup>

**draft** for program version 0.7+20210303 (built on 2021-03-03)

Mario Gleirscher Computer Science, University of York, UK

March 3, 2021

<sup>1</sup>This work was supported by the German Research Foundation (Deutsche Forschungsgemeinschaft) under the grant no. 381212925 and the Lloyds Register Foundation Assuring Autonomy International Programme grant CSI:Cobots.

#### **Abstract**

YAP is a research tool for risk modelling—particularly, for exploring and investigating abstract state spaces for situational risk analysis—and for controller synthesis—particularly, the synthesis of controllers for run-time handling of critical events occurring in the operation of highly-automated and autonomous systems. This document provides a guide to the concepts and usage of Yap as well as a technical manual for the tool.

### **About this document:**

This book, guide, and manual describes YAP, a prototypical tool under development and part of ongoing scientific research. Passages marked with "Experimental!" indicate incomplete features or features known to be flawed. A more recent version of this document might be available from <http://yap.gleirscher.de>.

Documentation license:

## **Contents**

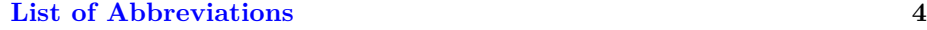

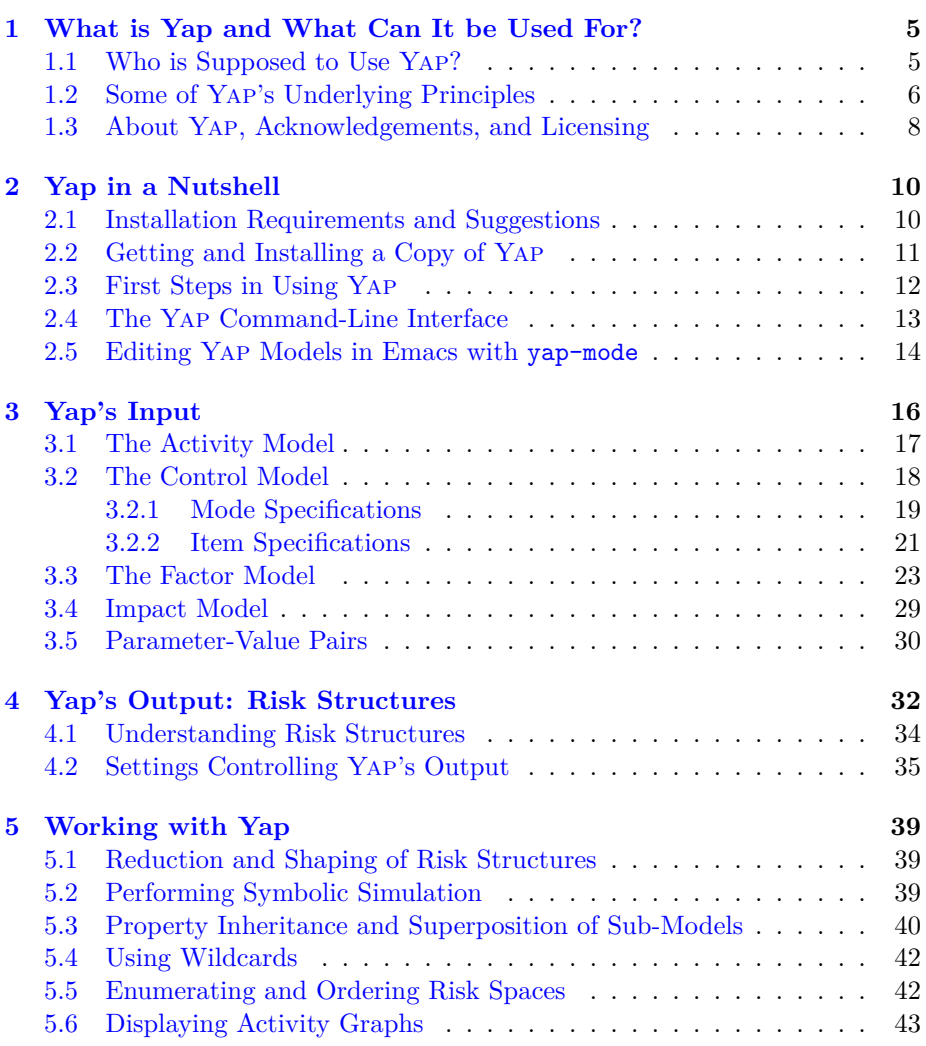

### CONTENTS 3

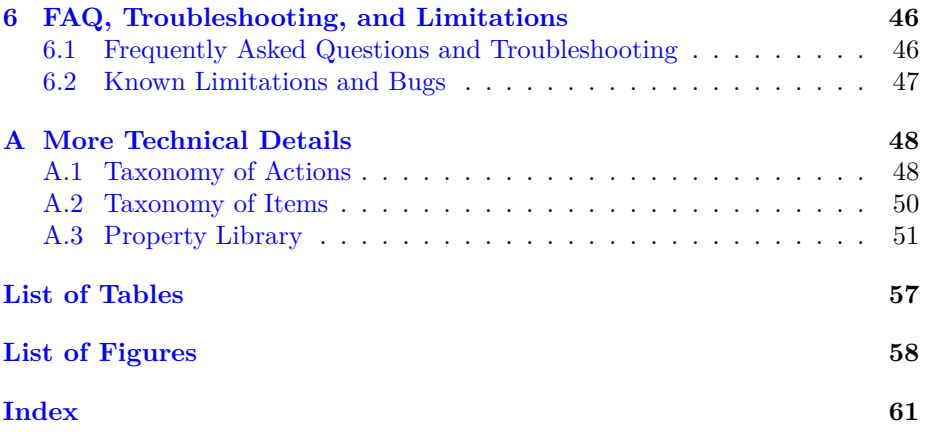

## **Abbreviations**

<span id="page-4-0"></span>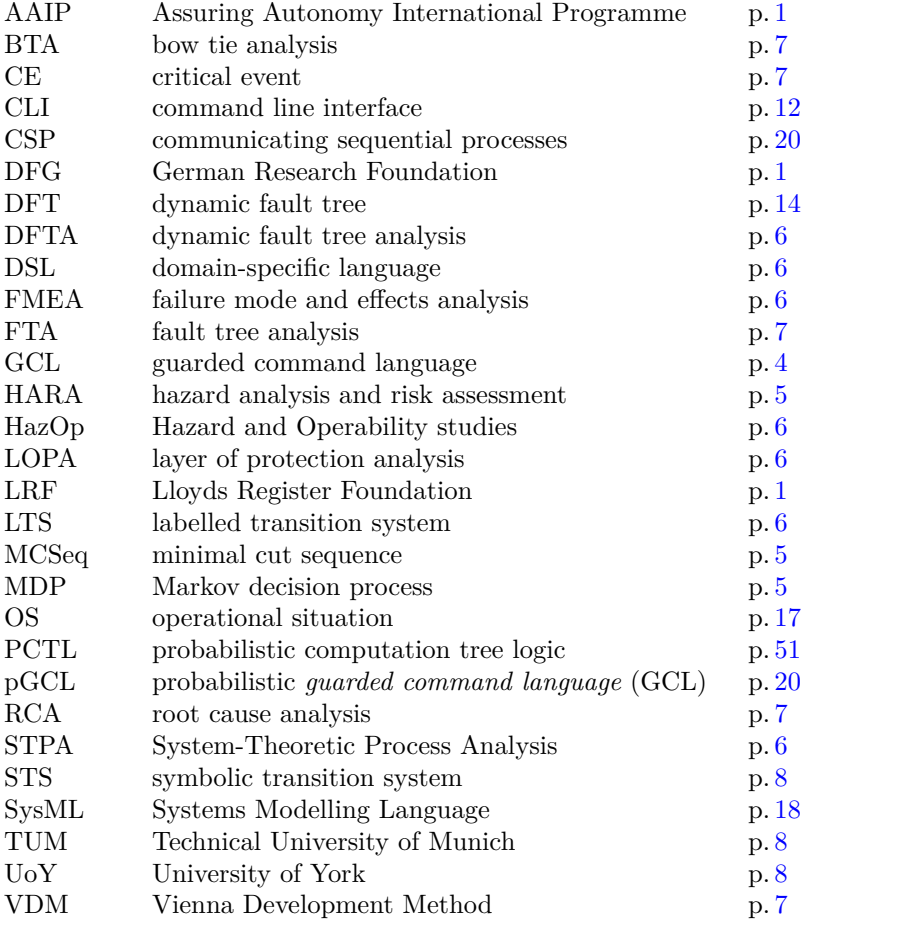

### <span id="page-5-3"></span><span id="page-5-0"></span>**Chapter 1**

## **What is Yap and What Can It be Used For?**

YAP (short for *YAP Against Perils*<sup>[1](#page-5-2)</sup>) is a research tool for the modelling, analysis, design, and synthesis of *strategic safety controllers*. The current version of Yap can demonstrate state space modelling, exploration, and shaping as well as symbolic simulation. One can generate *minimal cut sequences* (MCSeqs), calculate risk state spaces and properties thereof, and synthesise safety controllers for systems given as *Markov decision processes* (MDPs). The objective of Yap is to support engineering, design, and development steps transforming inputs from hazard analysis into strategic safety controllers. Furthermore, Yap seeks to bridge the gap between safety goals and control applications employing highly automated and autonomous hybrid, adaptive, and model-predictive control. However, Yap is not a general-purpose planning framework or tool.

### <span id="page-5-1"></span>**1.1 Who is Supposed to Use Yap?**

Yap is best suited to be used by, for example, *systems or requirements engineers, risk analysts, safety or assurance engineers, and control engineers* dealing with *hazard analysis and risk assessment* (HARA) and the design, development, and assurance of countermeasures, particularly, in the engineering and assurance of safety controllers for highly automated and autonomous machines (Figure [1.1\)](#page-6-2). Yap might be used by engineers responsible for

- the assurance of safety-related properties of
- hazard analysis and risk assessment of
- developing safety monitors and mitigation controllers built into

*dependable machines* under highly automated or autonomous control.

<span id="page-5-2"></span><sup>1</sup>Or Yap*, A Planner* and, formerly, *Yet Another Planner*.

<span id="page-6-3"></span><span id="page-6-2"></span>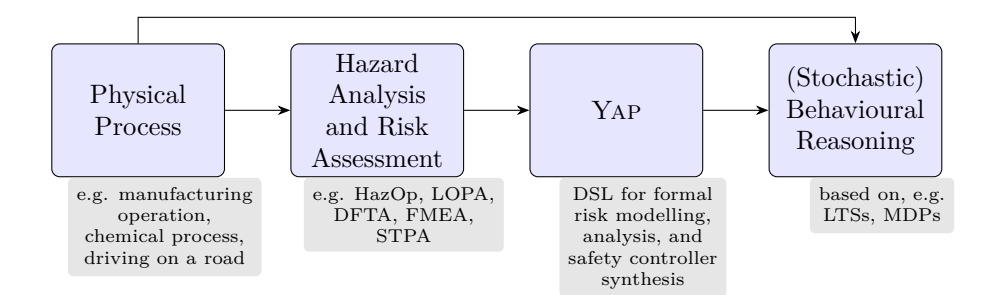

Figure 1.1: Exemplary workflow to be used with Yap

### <span id="page-6-0"></span>**1.2 Some of Yap's Underlying Principles**

**Safety Constraints.** Safe behaviour, whether in sports, on roads, in households, etc. means staying within safety margins or envelopes, keeping key indicators below safety thresholds, not exceeding safety limits, generally, maintaining certain invariants or not violating certain *safety constraints*. Such constraints emerge from past experience (e.g. incidents, accidents) and corresponding risk analyses, carrying the assumption that the likelihood of something bad happening in periods where a constraint is violated is significantly higher than in periods where the system is operated within the constraint.

This notion of safety seems natural, particularly, if we understand risk-averse behaviour as being a good thing in general. Unsurprisingly, this notion has been adopted as a best practice in most safety-critical engineering domains as early as system accidents indicated the causes and their controllability. It was Leveson [\(2012\)](#page-59-0) who helped the notion of safety constraints gain much more importance in the highly interdisciplinary field of software-based control of critical systems. Leveson [\(2004\)](#page-59-1) proposed to treat safety as an *emergent property*, in particular, as a behaviour emerging from the interaction of the potentially many agents in a controlled process staying within carefully formulated safety constraints.

<span id="page-6-1"></span>Important questions for engineers and operators of a machine are: (i) What are the constraints to be enforced? (ii) How can we enforce or not violate them? (iii) How can we keep violations minimal and short? (iv) How can we verify that an implementation enforces these constraints? Enforcement includes both the *detection* of behaviours near constraint boundaries and the *handling* (e.g. avoidance) of constraint violations ideally followed by the *resumption* of nominal behaviour. In complex systems, the task of formulating a system-level safety constraint will have to be broken down into identifying many local constraints whose interrelationships are reasonably well understood in order to enforce an overall constraint that appropriately represents what safety means for the whole system. Moreover, several constraints may address different aspects of safety and some of these constraints may be related and composed into *compound constraints*.

A particular form of compound constraints, *layered* constraints, is used in

#### <span id="page-7-4"></span>1.2. SOME OF YAP'S UNDERLYING PRINCIPLES  $7$

LOPA and *bow tie analysis* (BTA, Ruijter et al. [2016\)](#page-60-0), two risk assessment techniques applicable to systems with several layers of protection. Each of these layers can be associated with a certain *critical event* (CE) (e.g. hazard) and a corresponding safety constraint based on which certain controls or interventions protect the system from escalating the CE to the next layer (or the next higher level of risk). Layered constraints are useful to breakdown risk in complex hazardous processes where several intervention points are realisable, such as in chemical processes, food production processes and supply chains, or air or road traffic management.

Several lines of research follow these ideas, for example, active safety monitoring (Machin et al. [2018\)](#page-60-1) allows one to decompose constraints into discrete layers, and risk-sensitive control (Sanger [2014\)](#page-59-2) estimates and minimises risk on a continuous scale. Yap aims at combining such approaches and supporting the modelling and handling of multiple hazards and the structuring of controller's action sets for concurrent monitoring and mitigation.

**Assumption/Guarantee-style Constraints.** Often we can safely constrain machine behaviour, and effectively reduce accident likelihood only under certain environmental *assumptions*. This means, the agents<sup>[2](#page-7-2)</sup> responsible for behaving according to the specified *constraints* (i.e., safety requirements) must only do so if the agents not responsible for these constraints behave according to these assumptions. In autonomous systems, this critical responsibility has to be given to the machine but in other systems, it is shared between the machine and the human operator or is even entirely left to operators. Frequently, it is of interest to keep safety assumptions weak so they account for uncertainties (Jackson [2001\)](#page-59-3) and to keep safety requirements strong while the machine remains<sup>[3](#page-7-3)</sup> useful.

Returning to Leveson's emergent properties, safety needs to be verified of the overall machine. Hence, local verification results need to be confidently integrated (Gleirscher, Foster, et al. [2019\)](#page-60-2). Yap provides guidance for structuring risk models as layered constraints, for formalising these models, and for making these models amenable to verification by specialist techniques and tools.

<span id="page-7-1"></span>**Multi-Paradigm Analysis.** Yap allows one to perform risk analysis in a top-down and bottom-up manner. Regarding the breakdown of the control loop into items, Yap is inspired by top-down refinement as used in methods such as, for example, B (Abrial [2010\)](#page-59-4), VDM (Jones [1986\)](#page-59-5), or Z (Spivey [1989\)](#page-59-6). However, currently, Yap's input language is based on abstract LTSs rather than relations, which limits the refinement notions applicable. Regarding the identification and analysis of *risk factor*s [4](#page-7-0) Yap allows one to go forward or backward in the causal chain, for example, starting with *root causes* or with *near-mishaps*. Risk factors are a generalisation of faults, causal factors, failures, hazards, mishaps,

(FTA, Ericson [2015\)](#page-59-7).

<span id="page-7-2"></span><sup>2</sup>Machine components and/or human operators, in summary, the *safety or mitigation controller*.

<span id="page-7-3"></span><span id="page-7-0"></span><sup>3</sup>Conflicts between safety and performance frequently complicate machine implementations. <sup>4</sup>Also called causal factor in *root cause analysis* (RCA) or basic event in *fault tree analysis*

<span id="page-8-3"></span>incidents, and accidents. They can be composed to form risk states (Gleirscher, Calinescu, and Woodcock [2021\)](#page-60-3).

<span id="page-8-1"></span>**Actions rather than Signal Flow.** Modern system safety analysis is heavily based on system *models*. Such models can capture the *structure* or architecture of a system, interaction between components of an architecture in terms of *data or signal flow*. Other models concentrate on representing *behaviour*, as *input/output relations* at the interfaces of the components, as data or control *states and transitions* between such states, and as *action systems or functions* for the specification or generation of such behaviour (Broy [2010\)](#page-59-8).

Widely used techniques for defect, fault, or deviation (e.g. failure logic) analysis usually adopt one or more of these concepts. For example, FMEA and FTA, when applied to control system architectures, are typically given a signal flow interpretation based on the system structure, with the goal of mapping undesired (regions of) output signals (or events) to combinations of internal faults and undesired (regions of) input signals (or events), or vice versa.

Yap is *not* about functional safety. Yap focuses on state-based behaviour and events or actions causing state transitions (Gleirscher [2014\)](#page-59-9). Data flow is abstracted to a large extent, leading to the advantages and disadvantages of *symbolic transition systems* (STSs). One of Yap's core assumptions is that the user (i.e., the analyst or engineer) can associate a measure of risk, danger, or other negativity with (regions of) the considered state space. In practice, this is usually the case for control applications. Readers coming from the functional safety domain may be more familiar with the signal flow perspective.

**Scalability.** By allowing a high level of abstraction, YAP aims at supporting the modelling of complex control loops, i.e., processes and controllers responsible for obeying the given control laws.

**Simplicity, Agility.** Yap's objective is to keep the modelling as simple and abstract as possible and add information about the control loop and risk factors ad-hoc or on-demand along with the steps of risk analysis.

In overall, Yap follows a light-weight modelling paradigm as, for example, shown by Lamsweerde [\(2009\)](#page-59-10) and Letier [\(2001\)](#page-59-11). To achieve a good level of practicality, Yap's conceptual primitives are inspired by these and related works.

### <span id="page-8-0"></span>**1.3 About Yap, Acknowledgements, and Licensing**

Yap is developed and maintained by Mario Gleirscher at the *University of York*  $(UoY).<sup>5</sup>$  $(UoY).<sup>5</sup>$  $(UoY).<sup>5</sup>$  YAP includes results of postdoctoral and PhD research at the Computer Science Department of UoY, at the Department of Informatics of the *Technical*

<span id="page-8-2"></span><sup>&</sup>lt;sup>5</sup>See <www.cs.york.ac.uk>.

*University of Munich* (TUM), $^6$  $^6$  and from cooperations with leading companies of the automotive and software industry. Preliminary results implemented in Yap are published in Gleirscher [\(2014\)](#page-59-9) and in follow-up papers (Gleirscher [2017;](#page-60-4) Gleirscher and Kugele [2017b;](#page-60-5) Gleirscher [2018\)](#page-60-6). Some ideas and algorithms were investigated between 2012 and 2016, Yap's development, however, has started in Spring 2017, and the formal investigation of the theory underlying Yap is subject of ongoing research (Gleirscher, Calinescu, and Woodcock [2021\)](#page-60-3).

**Acknowledgements.** The development of Yap was supported by the LRF under the AAIP grant CSI:Cobot and by the German Research Foundation (Deutsche Forschungsgemeinschaft) under the grant no. 381212925.

I would like to thank several anonymous safety practitioners for fruitful discussions and collaborations, having inspired me to develop and enhance Yap. Moreover, I am grateful to my mentors, particularly, Manfred Broy, Radu Calinescu, Ana Cavalcanti, Jan Peleska, and Jim Woodcock, and to my academic colleagues Simon Foster, Stefan Kugele, and Diego Marmsoler for discussions and collaborations on a variety of topics allowing me to use or develop Yap for.

Parts of Yap have been designed and developed with Apache NetBeans, GNU Emacs, other GNU software, and Ubuntu.

Licensing. YAP AGAINST PERILS (software, documentation, demo materials) is licensed under a *Creative Commons Attribution – NonCommercial – Share-Alike 4.0 International License* (CC BY-NC-SA 4.0). You can download the detailed license terms from [http://creativecommons.org/licenses/by-nc-SA/](http://creativecommons.org/licenses/by-nc-SA/4.0/) [4.0/](http://creativecommons.org/licenses/by-nc-SA/4.0/). This license is near-identical to the [GNU General Public License \(GPLv3\).](https://wiki.creativecommons.org/wiki/ShareAlike_compatibility_analysis:_GPL) However, Yap 's source code is currently not shared and its license does not permit commercial use. Yap contains no third-party code and does not make use of third-party libraries except from [JDK core libraries](https://openjdk.java.net/) compliant with the Java(TM) Platform.

**Copyright Notice.** Sharing must be attributed with a copyright notice of the following kind:

```
"YAP Against Perils" by Mario Gleirscher
is licensed under CC BY-NC-SA 4.0
License: https://creativecommons.org/licenses/by-nc-sa/4.0/
Disclaimer: http://yap.gleirscher.de/about/
```
**Disclaimer.** Yap is a prototype, a research tool, and under development. Furthermore, none of Yap 's artifacts are formally verified. Although I have taken considerable care when crafting Yap, it may contain critical bugs and incomplete or otherwise undesired features. Also, I apologise if the documentation is not fully in-sync with the software. Please, let me know if you spot any issues related to Yap or its supportive materials.

<span id="page-9-0"></span><sup>6</sup>See <http://www.in.tum.de>.

### <span id="page-10-0"></span>**Chapter 2**

## **Yap in a Nutshell**

This section provides a very compact guide to getting acquainted with Yap and making first steps.

### <span id="page-10-1"></span>**2.1 Installation Requirements and Suggestions**

Yap requires and was developed and tested with:

- Linux operating system (e.g. Ubuntu 17.04, 18.04, 19.10, 20.04), Mac OS (10.15.\*), and Windows 10; it probably runs with a variety of older and newer distributions as well
- Java Run-time Environment  $\geq 1.8^1$  $\geq 1.8^1$  $\geq 1.8^1$ for all core features
	- **–** Linux: e.g. package default-jre[-headless]
	- **–** Mac OS or Windows: e.g. directly from Oracle (see [https://www.](https://www.java.com/en/) [java.com/en/](https://www.java.com/en/))
- GraphViz  $(DOT) \geq 2.38$  with tikz option for export of risk graphs
- LAT<sub>F</sub>X (pdfLAT<sub>F</sub>X) with packages tikz and ctable for export of graphs and activity traces

For using Yap, the following tools are suggested to be installed:

- Probabilistic model checker (PRISM 4.5 or newer,<sup>[2](#page-10-3)</sup> or a PRISM-compatible tool such as  $STORM^3$  $STORM^3$  for using the optimal controller synthesis features
- GNU Emacs 25.2.x for yap-mode, a major mode for YAP
- PDF viewer for display in yap-mode (e.g. GNOME Evince, Zathura)

<span id="page-10-2"></span> $1$ This is subject to change. YAP 0.5 and newer requires Java 11 or newer.

<span id="page-10-3"></span><sup>&</sup>lt;sup>2</sup>See <www.prismmodelchecker.org>.

<span id="page-10-4"></span><sup>3</sup>See <https://www.stormchecker.org>.

• pdftk for compilation of activity traces into a single file

In Mac OS, the package managers **macports**[4](#page-11-1) and **homebrew**[5](#page-11-2) make GraphViz, LATEX, GNU Emacs, and PDF viewers available. For Windows, I can recommend **Cygwin**. [6](#page-11-3) Please, let me know if you want to help me testing Yap on Mac OS X or Windows.

### <span id="page-11-0"></span>**2.2 Getting and Installing a Copy of Yap**

Currently, you can obtain Yap as a

• ZIP (or TAR.GZ) package via the URL

[http://yap.gleirscher.de/dl/yapp\\_VERSION.zip](http://yap.gleirscher.de/dl/yapp_VERSION.zip)

and to be installed in any directory of convenience.

• DEB package to be installed with

```
sudo apt-get install default-jre-headless jarwrapper gawk \
  java-common openjdk-11-jre-headless libsigsegv2 \
 binfmt-support fastjar ca-certificates-java
sudo wget http://yap.gleirscher.de/dl/yapp_VERSION_all.deb
sudo dpkg -iG yapp_VERSION_all.deb
```
and de-installed with

```
sudo apt-get purge yapp
```
This package has been tested with Ubuntu 18.04, 19.10, and 20.04. The DEB package contains a man page yapp(1) and a Java wrapper script yapp.

Both packages contain this manual, a collection of example files, and the main binary yapp.jar. The **example files** to be used with this manual are located in the folder

- examples of the ZIP package, or
- /usr/share/yapp/examples after installation from the DEB package.

Because /usr/share is normally read-only for non-root users, it is recommended to copy these files into a directory ∼/yapp-examples and to have Yap generate any output from the commands mentioned in this manual into a folder ∼/yappexamples/output.

**Note 1** *To avoid confusion with the Prolog implementation yap,* Yap *packages and executables carry the name yapp for "*Yap *Against Perils Package." I will need a few more*  $\overset{in}{\rightarrow}$  to resolve this issue at some point.  $\odot$ 

<span id="page-11-1"></span><sup>4</sup>See <https://www.macports.org>.

<span id="page-11-2"></span><sup>5</sup>See <https://brew.sh>.

<span id="page-11-3"></span><sup>6</sup>See <https://cygwin.com>.

### <span id="page-12-0"></span>**2.3 First Steps in Using Yap**

The following list provides a few easy steps to run Yap and get acquainted with its *command line interface* (CLI).

**Note 2** *You may invoke* Yap *by calling yapp (the wrapper script), java -jar yapp.jar (the binary; both installed from the DEB package), or java -jar yap.jar (the binary available from the ZIP package). In the following, we assume that the DEB package was installed and show only the first option.*

- 1. Follow the advice in Section [2.2](#page-11-0) by copying the content of the examples directory into ~/yapp-examples/ and change to that directory.
- 2. Get command-line help with

yapp --help

For details on the CLI options used below, see Section [2.4](#page-13-0) and Table [2.1.](#page-13-1)

3. To parse the example activity start and to show the parsed and consolidated model, type

```
yapp -m autodrv/start.yap -o output/start.parsed \
     -f latex -v 1 -1 2 -s -s imulate random \
     --showmodel raw
```
4. To run a simulation with the settings defined in the file start.yap, type

yapp -m autodrv/start.yap -o output/start.dot \  $-f$  latex  $-v$  1  $-1$  2  $-s$   $--$ simulate random

5. To run the same simulation and output a risk graph for each step of the simulation run, type

```
yapp -m autodrv/start.yap -o output/start.dot \
     -f latex -v 1 -1 2 --simulate random
```
5a. To transform the risk graph for the activity leaveParkingLot into PDF, given this activity was visited during simulation, type

dot2tex --autosize --figpreamble="\\large" -c -f tikz \ -t raw -o output/start-2-leaveParkingLot.tex \ output/start-2-leaveParkingLot.dot

```
pdflatex -output-directory=output/ \
     output/start-2-leaveParkingLot.tex
```
5b. To transform the simulation run (currently, a LAT<sub>EX</sub> table) into PDF, type

```
pdflatex -output-directory=output/ output/simrun-start.tex
```
**Have fun with Yap!**

### <span id="page-13-2"></span><span id="page-13-0"></span>**2.4 The Yap Command-Line Interface**

In general, you can call Yap via

yapp -m <FILE> [OPTIONS]

to write results to the standard output. Alternatively, the call

yapp -m <FILE> -o <OUT> [OPTIONS]

writes results into the output file OUT. Yap's CLI accepts the switches listed and explained in Table  $2.1$ . The options  $-\mathbf{v}$  (verbosity level) and  $-\mathbf{1}$  (logging level) can be useful for model debugging. Features enabled via the  $-$ simulate Experimental! switch might change significantly in the future.

In MS Windows, from the demo folder of the extracted ZIP package, one can call Yap with

### C:\jdk13.0.1\bin\java -jar yapp.jar -m .\examples\<FILE>.yap \ -o .\examples\output\<OUT>.dot

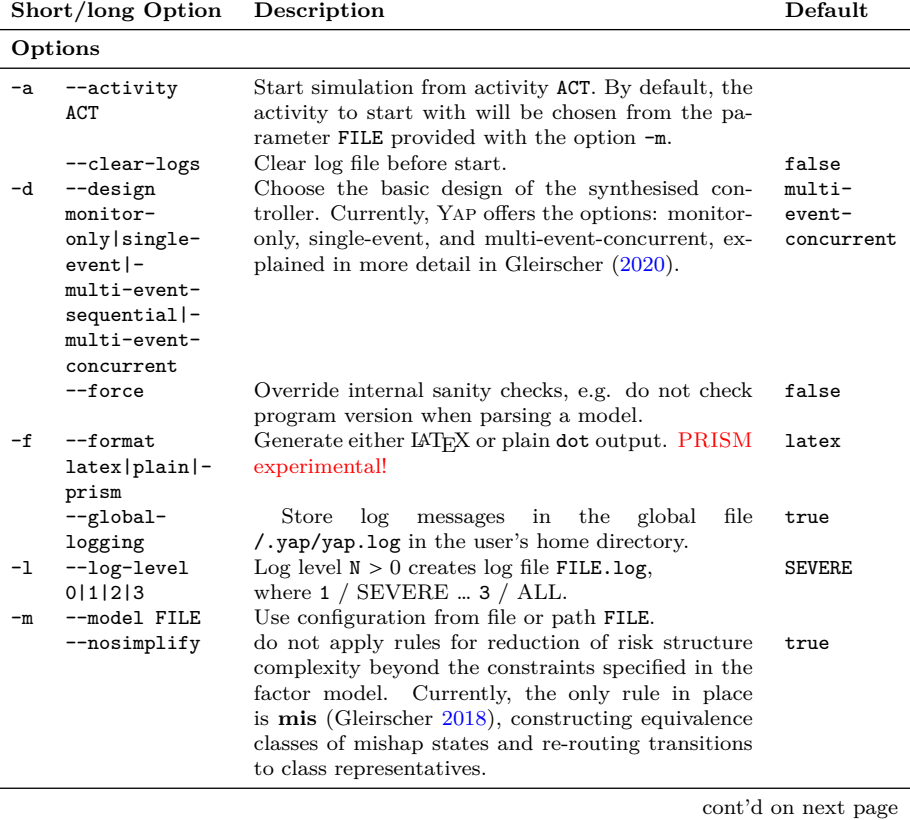

<span id="page-13-1"></span>Table 2.1: Switches available through Yap's command line interface

|                | Short/long Option                               | Description                                                                                                    | Default                          |  |  |
|----------------|-------------------------------------------------|----------------------------------------------------------------------------------------------------|----------------------------------|--|--|
| $-\circ$<br>-t | --output FILE<br>--severity<br>$-$ target-      | Direct output (e.g. dot) into file or path FILE.<br>Calculate severity for the whole risk space.<br>where TARGETFILE contains an external<br>(e.g.                                                                                                    | output.yap<br>false<br>input.txt |  |  |
|                | model<br>TARGETFILE                             | PRISM) model to be used for synthesis                                                                                                    |                                  |  |  |
| $-v$           | --verbosity-<br>level 0111213                   | For option $-\circ$ , add details to nodes and edges (e.g.<br>mitigation embodiment, state severity) of the risk<br>graph.<br>Produce more detailed output with the options $-f$ ,<br>$-m$ , $-s$ . The detail level $N > 0$ signifies the amount<br>of information produced depending on the context. | $\mathbf 0$                      |  |  |
| Commands       |                                                 |                                                                                                    |                                  |  |  |
| $-h$           | $-\text{help}$<br>--mincs                       | Show help on command-line parameters.<br>Calculate and output all minimal cut sequences<br>from the initial state to all registered mishap fac-                                                                                                    | false<br>false                   |  |  |
|                |                                                 | tors.                                                                                                    |                                  |  |  |
|                | --showlogs<br>nolallifollow                     | Print all log file contents or follow tail of the log<br>file.                                                                                                    | no                               |  |  |
|                | --showmodel<br>nolrawl-<br>activities  -<br>dft | Show model parsed from FILE (raw), DOT graph<br>of activities (activities), or a <i>dynamic fault tree</i><br>(DFT) (dft). Suppress model (no).                                                                                                    | no                               |  |  |
| $-r$           | $--simulate$<br>$no initial $ -<br>random       | Suppress simulation (no). Plan only for a specific<br>activity (e.g. operational situation) of the activity<br>automaton (initial). Run multi-step simulation of<br>a sequence of activities by randomly resolving non-<br>determinism in the activity automaton (random).                             | initial                          |  |  |
| -s             | --statistics                                    | Show information about risk structure generated<br>from the model in FILE.                                                                                                    | false                            |  |  |
|                | --synthesise<br>$no all -$<br>controller        | Suppress synthesis (no). Synthesise the controller<br>(controller).                                                                                                    | no                               |  |  |
|                | --taxonomy                                      | Generate IATFX taxonomy of endangerments and<br>mitigations, cf. Figures 3.2 to 3.4 and Table A.1.                                                                                                    | false                            |  |  |
|                | --version                                       | Show version information.                                                                                                    | false                            |  |  |

Table 2.1: Switches available via the command line interface of Yap (cont'd)

### <span id="page-14-0"></span>**2.5 Editing Yap Models in Emacs with yap-mode**

Currently, there is a rudimentary Emacs major mode yapp.el included

- in the root directory of the ZIP package or
- in /usr/share/yapp/ after installing the DEB package.

Add the following two lines to your .emacs to automatically enable that mode for yap files in your Emacs environment:

```
1 (autoload 'yap-mode pkgpath "Major\Boxmode\Boxfor\BoxYAP\Boxscript\Boxfiles" t)
|2| (add-to-list 'auto-mode-alist '("\\.yap\\'" . yap-mode))
```
<span id="page-15-0"></span>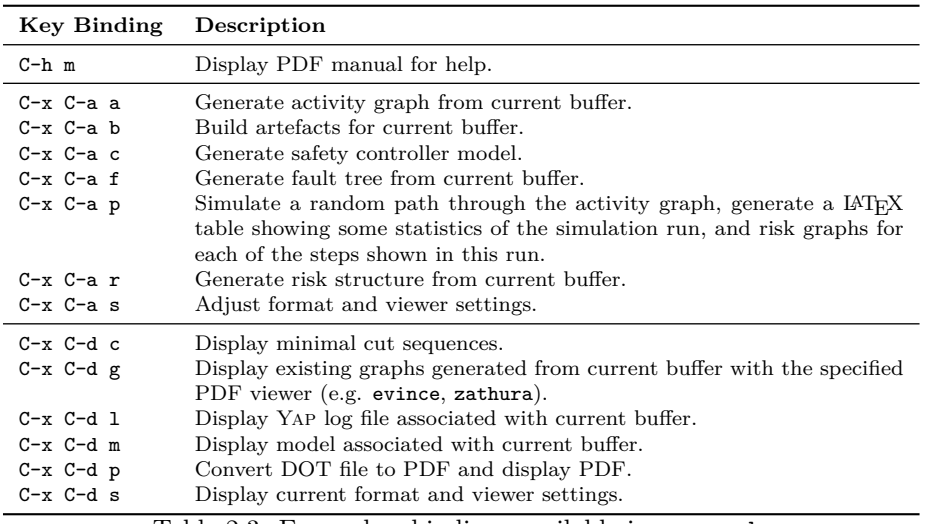

Table 2.3: Emacs key bindings available in yap-mode

where, for example,

pkgpath = "/usr/share/yapp/yapp.el" or  $pkgpath = "*/{.emacs.d/lisp/yapp.el".}$ 

yap-mode currently supports syntax highlighting for Yap scripts, auto-indentation from the standard  $c$ -mode, as well as several key bindings (cf. Table  $2.3$ ) for executing some of the more frequently used command-line calls of Yap.

By default, generated artefacts will be placed in the sub-folder output of the directory with the currently open .yap file. Global logging is by default activated (see Table [2.1\)](#page-13-1) and, when switched off, places log files in the same directory as the .yap file in the current buffer.

yap-mode aims to increase interactivity between the user and Yap models during the modelling process. Once an appropriate model is found, Yap's synthesis artefacts are supposed to be used in the down-stream controller design and development process.

In yapp.el, you may adjust several parameters such as, for example, logging, the default PDF viewer via yap-viewer or the default output directory via yap-outdir with the help of a rudimentary step-through wizard in the Emacs' mini-buffer.[7](#page-15-1)

<span id="page-15-1"></span><sup>7</sup> I haven't had a lot of time yet for implementing an easy to readjust Emacs mode. Also my knowledge of Lisp has its limits. So, if you happen to have technical suggestions for improvement, please, don't hesitate to help out with a corresponding Lisp snippet.

## <span id="page-16-0"></span>**Chapter 3**

## **Yap's Input: Activities, Factors, and the Control Loop**

For an appropriate conduct of its analyses, Yap requires information about relevant activities (Section [3.1\)](#page-17-0), the control loop (Section [3.2\)](#page-18-0), and relevant risk factors (Section [3.3\)](#page-23-0).

For the following, we will assume to have an initially empty file called example.yap. Using this file, you can build your own Yap script while following the examples discussed in this guide. In general, a Yap script file can contain the following fragments (or compound directives):

```
[ Settings { <Body> } ] # single line comment
2
  [ Activity [ activityId ] { <Body> } ]
4
    // another single line comment
  [ ControlLoop loopName [ for activityId ] { <Body> } ]
7
  [ FactorModel [ for activityId ] { <Body> } ]
    /* a multi-line
|10| comment */
```
**Note 3** *For describing the model syntax, we use <Identifier> to denote structured non-terminals, <A|B> to signify choice among A and B, [A] to say that A is optional, and [A]*<sup>∗</sup> *that A can occur zero or more times. Occasionally, we specify syntax using* Backus-Naur *form rules introduced with "::=".*

**Note 4** *Keywords are case-insensitive for the parser but identifiers are case-sensitive. Keywords may not be used as identifiers. You can stick with*

#### 3.1. THE ACTIVITY MODEL 17

*all-lower- or all-upper-case to avoid any confusion.* Yap *script supports Bashand C-style (multi-line) comments. The default identifier for activity, control loop, and factor specifications is the name of the main .yap file provided to* Yap*.*

Below, we will first discuss the directives Activity, ControlLoop, and FactorModel. The Settings part will be discussed later in Section [4.2.](#page-35-0) Most of the examples shown in this manual focus on the domain of *highly automated and autonomous driving*. However, Yap should be equivalently useful for many application domains where techniques such as HazOp, LOPA, STPA, or BTA are practised.

**Note 5** *Technically, a* Yap *file can be empty, only leading to a warning about missing factor specifications when being processed. However, it is up to the user to decide about the usefulness of an empty model.*

### <span id="page-17-0"></span>**3.1 The Activity Model**

First, YAP has to be provided with an *activity model*,<sup>[1](#page-17-1)</sup> an abstraction of the control loop representing the processes running (or performed) in this loop. YAP supports the composition of activities into an *activity automaton*. For the classification of parts of the controlled process, we will use the term *aspect*. The partitioning of processes into aspects or activities requires domain and expert knowledge. It is out of the scope of this manual to dive into the details of this step. However, activities can be decomposed according to the concurrent and sequential processes comprising the loop, for example, "supply power", "driving", "operate vehicle." Such processes often determine the *functionality* of a system (Broy [2005,](#page-59-12) [2010\)](#page-59-8).

Currently, Yap supports *sequential composition* and *superposition* of activities (see Section [5.3](#page-40-0) for further details). Parallel composition is currently not possible. The activity model is a state-labelled finite automaton representing activities from an overall view of the controlled process. This view can be taken by a *safety or mitigation controller* synthesised from a Yap model. In summary, an activity model has to be crafted such that the considered process is faithfully described by performing one activity at a time.

In the file example.yap, the directive

```
1 Activity [ activityId ] {
\vert < Body>
 3 }
```
declares an activity labelled with activityId. Body describes the context of this activity and can be empty. Body can use the directives

• description (or its short form desc) for adding an informal description of the activity,

<span id="page-17-1"></span><sup>1</sup>At your convenience, this can be *operational situations* (OSs) to be mastered, tasks to be performed, user-level system functions to be applied.

- include for
	- **– superposition** of an activity with the present activity,
	- **– multiple inheritance** to reuse model information from other Yap files taking the role of libraries,
- successor for **sequential composition** of another activity performed after the present activity,
- *default:* **• initialState** for specifying the *risk state* from which the exploration of 0 the risk structure (Section [4.1\)](#page-34-0) and mitigation planning will take place.

```
1 Activity [ activityId ] {
   2 [ <desc|description> "text"; ]
3 [ <include|successor> activityPath; ]∗
4 [ initialState (rfId:phase[, rfId:phase]
∗); ]
5}
```
The rfId:phase pairs have to refer to an existing factor identifier rfId (Sec-tion [3.3\)](#page-23-0) and use phase ::=  $\leq 0 \lceil a \rceil \cdot 1$  to specify the initial phase for the associated risk factor (Section [4.1\)](#page-34-0).

Currently, Yap will parse **one** activity per file. For each identifier activity-Path, Yap expects a file activityPath.yap to exist in the current or corresponding directory. Accordingly, activityPath can be either an activityId or a path ending with an activityId without the suffix .yap.

<span id="page-18-2"></span>**Example 1 (Modelling the Controlled Process)** The following script applies the directives include and successor.

```
1 Activity parkWithRemote {
   2 include driveAtLowSpeed;
3 successor autoLeaveParkingLot;
   successor leaveParkingLot;
 \mathcal{F}6
 7 ControlLoop myRoboCar for parkWithRemote {}
8
9 FactorModel for parkWithRemote {}
```
<span id="page-18-1"></span>*Figure [3.1](#page-19-1) visualises this* Yap *script fragment using a flavour of Systems Modelling Language (SysML, Friedenthal et al. [2014\)](#page-59-13) state charts. We will discuss the other directives in the activity model below and in Section* [4.2.](#page-35-0)

### <span id="page-18-0"></span>**3.2 The Control Model**

In addition to the activity model discussed in the previous section, Yap can be provided with a more detailed and more technical model of the *process of*

<span id="page-19-1"></span>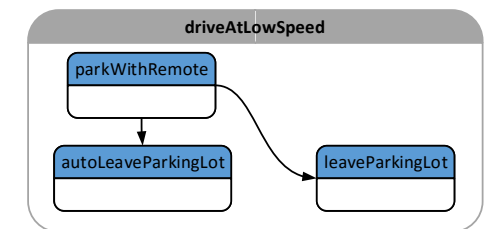

Figure 3.1: Activity fragment of the process declared in Example [1](#page-18-2)

*interest to be controlled*, also called the *application*, the *plant*, or the *control loop*. In example.yap, this can be declared by

```
1 <ControlLoop|Application> [ loopId [ for activityId ] ] {
\vert < Body>
 3 }
```
For the easier modelling of complex systems, the primitives provided in Yap script support the engineer in maintaining a higher level of abstraction. For example, Body provides directives to specify behavioural *modes* of the control loop and physical *items* (or entities) *embodying* these modal behaviours.

```
1 ControlLoop [ loopId [ for activityId ] ] {
2 [ mode modeId ... [ embodiedBy itemId ]; ]∗
   3 [ [ item ] itemId ...; ]∗
 4 }
```
Details on how to specify *modes* are explained in Section [3.2.1](#page-19-0) and the specification of *items* is described in Section [3.2.2.](#page-21-0)

**Note 6** *In* Yap *script, we specify* attributes *in the form*

```
entity attributeName [attributeValue] ';'
```
*and* relationships *in form of*

```
entity relationshipName entity ';'
entity relationshipName '(' entity [',' entity]* ')' ';'
```
*where, for attributeValue, string literals are bracketed by "…", for example, "a string" and numbers as is by, for example, 123. attributeName and relationshipName refer to predefined* Yap *keywords. Furthermore, entity references, such as itemId, have to be strings without white-space characters.*

#### <span id="page-19-0"></span>**3.2.1 Mode Specifications**

In Yap, three abstractions play together in a specific way. We have already discussed the first abstraction, the activity model in Section [3.1.](#page-17-0) Yap scripts contain risk models for the specified activities. Like activities, risk is modelled as <span id="page-20-2"></span>a kind of abstract state machine. The second abstraction comprises the notions of risk phases, factors, states, and spaces, capturing the state-based thinking of dependability engineers and risk analysts. The third abstraction extends these notions with abstract events and their refinements—operations, actions, or commands—, especially, of type nominal, endangerment, and mitigation. This abstraction is relevant for control engineers designing safety controllers for a particular machine.

Abstract state machines are action systems. Actions, more precisely, *guarded commands* are the units of behaviour we want to reason about. Such commands can themselves be complex programs. In Yap, actions are described in terms of *modes*. We use the term *mode* because a risk structure is not only in a particular activity and risk state but also in a particular mitigation mode.[2](#page-20-1)

*Modes specify mitigations*, are useful for safety controller synthesis, and can be specified as part of the controller (Section [3.2\)](#page-18-0) in the following way.

```
1 ControlLoop loopId {
 \begin{array}{ccc} \text{2} & \text{...} \end{array}3 [ mode modeId [ alias modeName ]
            4 [ <desc|description> "text" ]
            [ role actionType ]
            [ event eventName ]
            7 [ <cause|guard> "embedded␣expression" ]
            8 [ update "embedded␣expression" ]
 9 [ target (param=val[, param=val]
∗) ]
10 [ embodiedBy itemId ]
\begin{bmatrix} 11 \end{bmatrix} [ param=val ]*; ]*
\begin{array}{ccc} \n & \cdot & \cdot \n \end{array}_{13} }
```
<span id="page-20-0"></span>modeId uniquely identifies the action, modeName can be used to provide an easier to understand identifier, and with desc, an informal description can be added. The role attribute refers to an actionType according to Table [A.1.](#page-48-2) Currently, these classifiers informally characterise the modal behaviour and are used to generate transition labels in risk graphs output by Yap if more specific information is not available.

Controller synthesis requires that the controller to be synthesised is interacting with a wider system responsible for the nominal low-level or supervisory control of the machine. Yap currently supports PRISM's *probabilistic GCL* (pGCL, Kwiatkowska et al. [2007\)](#page-59-14) following the *communicating sequential processes* (CSP, Hoare [1985;](#page-59-15) Roscoe [2010\)](#page-59-16) approach to concurrent system design. That is, corresponding guard and update expressions can be embedded into a mode via the guard and update directives.

When specifying mitigations, cause and update can be used to specify what is often called a *safety function* responsible to remove the *cause* or causal factor

<span id="page-20-1"></span><sup>&</sup>lt;sup>2</sup>I am inclined to change this terminology at some point but, mathematically, it does not matter which symbol we assign to this concept as long as we do it coherently.

<span id="page-21-1"></span>from a currently active critical event or hazard. When specifying resumptions, guard and update can be used to specify the inversion (e.g. switching off) of this safety function if guard holds. Often guard will be the negation of cause.

The event directive can be used to specify synchronisations with machine modules external to the safety controller. All guarded commands with the same eventName are then executed synchronously.

If the wider system, the controller is embedded into, models the application in terms of *activities* (Section [3.1\)](#page-17-0) and can be operated in several so-called *safety modes* (see, e.g. ISO/TS 15066 [2016\)](#page-59-17), then Yap provides the further directive target. target extends update, playing a special role in controller synthesis. The param=val pairs in target are used to synthesise the controller logic. With the above assumptions, one can specify by act=a a target *activity*  $a$ , the controller switches the machine to as part of a mitigation. Similarly, one can specify by **safmod=sm** a target *safety mode* sm, the controller switches the machine to as part of a mitigation. See the example in Gleirscher [\(2020\)](#page-60-7).

Obviously, for these two parameters to work properly, the surrounding machine model must know about  $sm$  and  $a$ . For example, the machine must have an act-conjunct enabling certain commands in certain activities together with a logic switching between the activities according to the needs of the application. This switching is external to the safety controller but can be influenced by it. Analogously,  $sm$  must be implemented as a safmod-conjunct in the machine's commands, enabling and disabling subsets of commands in particular safety modes, with the difference that switching between safety modes falls under the sole responsibility of the safety controller. This concept has been elaborated and demonstrated in (Gleirscher and Calinescu [2020\)](#page-60-8).

Further param=val pairs can be added to a mode specification to describe certain characteristics of the modal behaviour. Yap's synthesis facility currently supports integer parameters such as disruption and effort, useful to quantify the disruption of the nominal process and the effort to be spent when activating the corresponding mitigation mode. These parameters are then converted into reward structures used by tools such as PRISM for the search of optimal policies (Gleirscher and Calinescu [2020\)](#page-60-8).

In summary, modes refine the STS with the risk state space and the three main classes of events (i.e., endangerments, mitigations, risk-neutral actions). Particularly, modes are a way to specify actions that refine these events into a composition of factor phase changes, activity or task changes, other changes of situational parameters.

Finally, the embodiedBy directive uses an itemId to indicate that a mode is implemented by a particular item. The item specifications required for this directive to work are described in the next section.

#### <span id="page-21-0"></span>**3.2.2 Item Specifications**

In Yap script, items can be used to model the physical structure of the control loop.

```
1 ControlLoop loopId {
\frac{1}{2} ...
3 [ [ <item|asset> ] itemId [ alias itemName ]
4 [ <desc|description> "text" ]
5 [ role itemType ]
       6 [ partOf itemId ]
       [ hasFunction modeId ]
8 [ poweredBy (itemId[, itemId]
∗) ]
9 c param=val ]*; ]*
10 ...
_{11} }
```
The following *attributes and relationships* can be used to specify items.

- alias: used to provide an easier to understand itemName for this item,
- description: attaches a free-text description,
- role: refers to an itemType according to Table [A.2,](#page-51-1)
- partOf: specifies that this item is a part of another item,
- Experimental! hasFunction: specifies that this item embodies the mode modeId,
- Experimental! poweredBy: specifies that this item requires an *energy source* that is provided by another item.
	- The param=val pairs can be used in a way similar to their use in mode specifications (Section [3.2.1\)](#page-19-0).

The control loop identified by loopId is the top-level item and every item defined in this control loop is part of this loop. asset is a synonym for a particular form of item useful for impact modelling in risk assessments.

<span id="page-22-0"></span>**Example 2 (Control Loop Fragment for "supplyPower")** The loop fragment for the aspect "supplyPower" consists of an item Pwr referring to the primary energy supply of the controller. Pwr is a physical part of the item Ve, the vehicle. Bat refers to a battery as the alternative energy source. Finally, an item Ctr is declared, powered by at least one out of the two energy sources Pwr and Bat.

```
1 ControlLoop supplyPower for supplyPower {
<sup>2</sup> mode pwrFailure embodiedBy Pwr;
     3 mode switchToBat embodiedBy Bat;
4
     5 Ve alias Vehicle;
     6 Pwr alias PrimaryEnergySource
         7 partOf Ve;
     8 Bat alias Battery
         9 partOf Ve;
```

```
10 Ctr poweredBy (Pwr, Bat);
_{11} }
```
### <span id="page-23-0"></span>**3.3 The Factor Model**

In Yap, one can specify faults, causal factors, hazards, incidents, accidents, or other mishaps and their relationships, usually known from HARA (Section [1.2\)](#page-6-0). The *risk factor* is Yap's primitive used for this kind of risk modelling.

In our file example.yap, a *factor model*[3](#page-23-1) is introduced through:

```
1 FactorModel [ for activityId ] {
    <Body>3 }
```
**Note 7** *Although the specification of one factor model per* Yap *file is optional (cf. Chapter [3\)](#page-16-0),* Yap *expects to have a non-empty factor model after having parsed all included* Yap *files.*

In Body, you can specify factors relevant for the activity activityId by using several directives.

```
1 FactorModel [ for activityId ] {
   [ rfId [ alias factorName ]
          3 [ <desc|description> "text" ]
4
          5 [ direct ]
6 [ offRepair [(<rfId[, rfId]
∗>|*)] ]
          7 [ <final|incident|accident|mishap> ]
8
9 [ <requires|requiresNot> (<rfId[, rfId]
∗|*>) ]
10 i requiresNOf (1b '|' rfId[, rfId]<sup>*</sup>[ '|' ub ]) ]
11 [ <requiresMit|requiresOcc> (rfId[, rfId]
∗) ]
12 caludes (<rfId[, rfId]*|*>) ]
13 [ causes (rfId[, rfId]
∗) ]
14 [ permits (rfId[, rfId]
∗) ]
15 [ prevents (rfId[, rfId]<sup>*</sup>) ]
16 [ preventsMit (rfId[, rfId]
∗) ]
17 [ mitPreventsMit (rfId[, rfId]
∗) ]
18
19 c [ guard "embedded<sub></sub> expression" ]
20 [ <activatedBy|detectedBy> (actionSpec[, actionSpec]
∗)
               ]
_{\rm 21} \qquad [ \rm mitigatedBy (actionSpec[, \rm{actionSpec}]*) ]
```
<span id="page-23-1"></span> $^3\mathrm{Also}$  called "hazard model" in earlier versions of YAP and for downward compatibility.

```
<sub>22</sub> | ∴ [ resumedBy (actionSpec[, actionSpec]<sup>*</sup>) ]
23 [ alleviatedBy (actionSpec[, actionSpec]
∗) ]
24
<sub>25</sub>│             [ impacts (assetId interval[, assetId interval]*)]
_{26} [ param=val ]*;
\overline{27}∗
_{28} }
```
Similar to other modelling primitives in Yap script, alias specifies an easier to memorise *factor name* and description attaches a free-text description to the factor. Moreover, a factor specification can contain directives describing *relationships* with other factors useful for risk space exploration:

- causes specifies that the **activation** of a factor is **propagated** and activates other risk factors. Note that this constraint can be overridden by prevents constraints.
- requires specifies that the activation of a risk factor requires other factors to be **activated in advance** or simultaneously,
- requires NOf specifies that the activation of a factor requires  $n \in [lb..ub]$ out of a range of m specified factors to be **activated in advance** or simultaneously, with the lower bound  $\mathbf{1}\mathbf{b} \in [0..ub]$  and the upper bound  $ub \in [lb..m]$ .
- requiresNot specifies that the activation of a risk factor requires other factors to be **deactivated in advance**,
- requiresMit specifies that the *activation* of a factor requires another factor to be **mitigated in advance**.
- requiresOcc specifies that the *activation* of a factor requires another factor to have occurred, that is, to be either **activated or mitigated in advance**. However, if that other factor has been deactivated again, this constraint will evaluate to false.
- permits specifies that the **activation** of any of the given factors is **explicitly permitted** if this factor is activated. Such permission acts as a weak form of the causes constraint or the dual of requires, and *overrides* any other constraint (such as prevents) that tries to inhibit the activation of the given factors. Hence, permits has to be used carefully when crafting a risk model.
- excludes specifies that the activation of a risk factor **superposes** or **invalidates** another risk factor.<sup>[4](#page-24-0)</sup>
- prevents specifies that the **activation or mitigation** of this factor **prevents** (or inhibits) the **activation** of other factors. Note that this constraint can be overridden by permits.

<span id="page-24-0"></span><sup>4</sup>Unlike prevents constraints, excludes constraints do *not override* causes constraints.

#### <span id="page-25-1"></span>3.3. THE FACTOR MODEL 25

- preventsMit specifies that the **activation or mitigation** of a factor **prevents** the **mitigation** of other factors.
- mitPreventsMit specifies that the **mitigation** of a factor **prevents** the **mitigation** of other factors.

In summary,

permits overrides prevents **and** prevents overrides causes,

meaning that a factor  $f_1$  that is permitted by another factor  $f_2$  can occur even if its causation by a factor  $f_3$  is prevented by a factor  $f_4$ .

Moreover, requires and requiresMit constraints are stronger than requiresOcc. Either of these two will by conjunction overrule requiresOcc. Also note that it is possible to specify inconsistent constraints, for example,  $f_2$  requires  $f_1$  conjoined with  $f_2$  requiresMit  $f_1$  will never allow  $f_2$  to be activated.

Several directives fundamentally determine how a risk factor is interpreted when unfolded for risk space exploration:

- direct specifies that a factor can be mitigated in one step, without visiting an intermediate state<sup>[5](#page-25-0)</sup>.
- offRepair is the opposite of direct and specifies that a factor can only be mitigated by putting the **machine out of order**, for example, for the duration of a repair task. The optional list of identifiers (rfIds) specifies factors that will be deactivated (i.e., reset) when an **offRepair** mitigation is performed. Use the wildcard \* to include *all non-inactive* (i.e., active or mitigated) factors. By default, an offRepair mitigation includes this factor and other factors only if they are also repairable off-line.
- Factors are by default mitigable and resumable (e.g. repairable). However, the switch final can be used to specify that a factor can only be activated, that is, the detection of the corresponding endangerment is the only event that matters, no actual/dedicated mitigations are performed. In other words, this switch declares a factor to be a Boolean variable that can only be switched to true, with one exception:

Note that final blocks the mitigation of all factors it requires, for example, for a factor specification f1 **requires**(f2)**final**;, in all states where f1 and f2 are active f1 will block the mitigation of f2.

• mishap and, for convenience, its two synonyms incident and accident, specify that this factor when activated terminates risk space exploration.

Further types of constraints will be included in future version of Yap. Furthermore, a factor specification can contain directives carrying details for controller design and synthesis:

<span id="page-25-0"></span> $5$ The intention behind direct is to model run-time behaviour such as fail-operational behaviour.

- activatedBy specifies that a factor is **activated** by a specific **action** (e.g. an endangerment) performed by a specific **item** (e.g. an uncontrollable agent in the machine's environment). The synonym detectedBy stresses that this action is recognised or detected as an endangerment, for example, by sensors of a safety monitor built into the machine. For that, the mode referred to is embodied by items of type SENSOR (Table [A.2\)](#page-51-1).
- mitigatedBy specifies that an activated factor is mitigated by specific **actions** performed by specific **items**.
- resumedBy specifies that a factor, after having been mitigated, allows the machine to perform specific **actions** to inactivate that factor and resume nominal operation.
- alleviatedBy specifies that a mishap that has been caused by that factor can be alleviated by performing specific **actions**.
- guard attaches an expression (e.g. a PRISM state predicate) with the *activation* condition for this factor, based on the state space of a lowerlevel model (e.g. a pGCL model for PRISM). guard is used as an auxiliary directive and does not require the specification of modes as opposed to the \*By directives.

References to modes (i.e., actions) of the control loop (Section [3.2.1\)](#page-19-0) are specified in the form actionSpec ::= actionClass[.modeId]|.modeId.

- activatedBy (and detectedBy) may refer to a single endangerment of class actionClass from Figure  $3.3$ , which is identified by modeId.
- mitigatedBy, resumedBy, and alleviatedBy may refer to one or more mitigation, resumption, and alleviation options of class actionClass from Figure [3.4,](#page-27-1) each identified by modeId.

**Note 8** *Moreover, several factors can refer to the same mode. This gives rise to mitigation requirements for a mode. Any mode implementation referred to or embedded in the mode specification has to be capable of performing mitigations of all the factors associated with this mode. For example, if mode M <i>is referred to from the two factors*  $F_1$  *and*  $F_2$  *then M is required to be applicable to any risk state with any subset of these two factors activated and perform the maximum possible mitigation, that is, to mitigate or (in case of direct) deactivate as many factors as possible.*

If actionClass is left out,  $6$  it defaults to ENDANGER, MITIGATE, RESUME, or ALLEVIATE respectively (Table  $A.1$ ). If modeId is left out then the whole directive is semantically ignored but may be useful during modelling. The same modes can be used across different factor specifications.

Finally, a factor specification can contain directives for quantitative risk analysis:

Experimental! • impacts specifies one or more negative *consequences*, each described in

<span id="page-26-0"></span> $6$ Note that for correct parsing, the "." currently needs to remain in front of modeId.

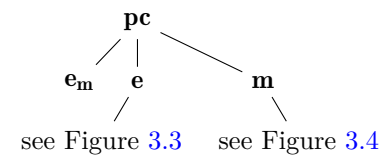

<span id="page-27-0"></span>Figure 3.2: Taxonomy of actions; symbols are described in Table [A.1](#page-48-2) in Appendix [A.1](#page-48-1)

<span id="page-27-2"></span>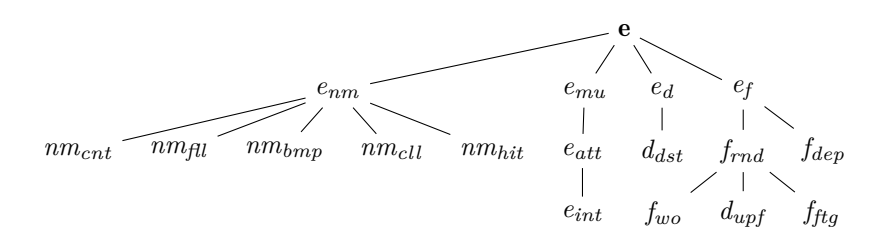

Figure 3.3: Taxonomy of endangerments; symbols are described in Table [A.1](#page-48-2) in Appendix [A.1](#page-48-1)

<span id="page-27-1"></span>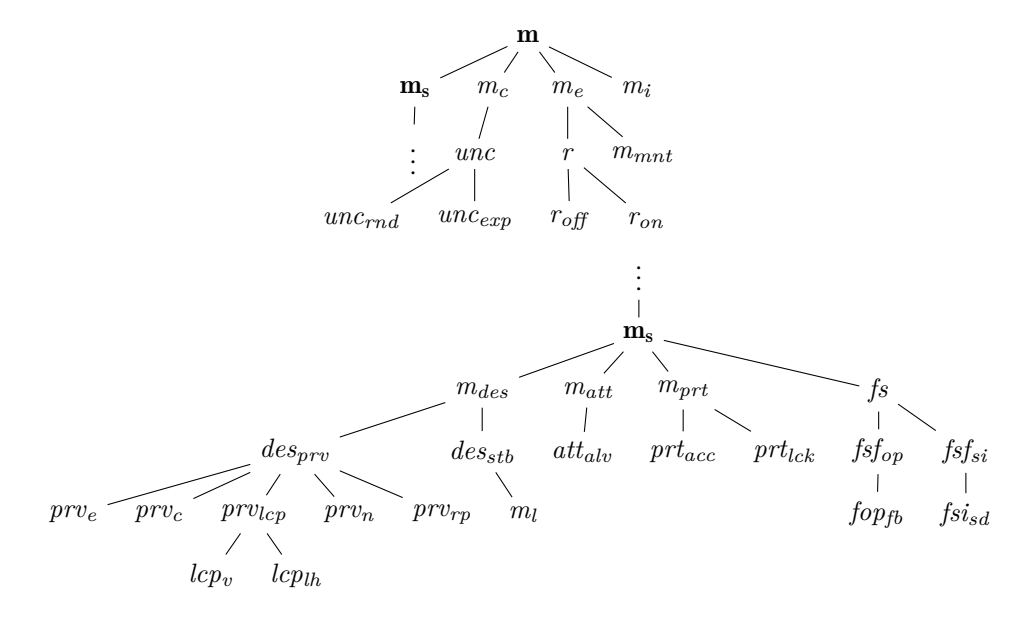

Figure 3.4: Taxonomy of mitigations; symbols are described in Table [A.1](#page-48-2) in Appendix [A.1](#page-48-1)

terms of an **interval** (see Section [3.5](#page-30-0) for interval specifications) quantifying the range of materialised impacts on a specific **asset** assetId when this factor is activated. To model the overall impact on a collection of assets, they can be composed into a single *compound asset* using partOf directives (Section [3.2.2\)](#page-21-0).

• Factor specifications allow, like other Yap script primitives, the addition of *parameter-value pairs* according to Section [3.5.](#page-30-0)

Yap' synthesis facility currently makes use of prob and sev, two parameters translated into a stochastic model for quantitative risk analysis. For example, prob=0.05 states that there is a 5% chance of a mishap occurring from the corresponding factor being either unrecognised (i.e., a transition from its inactive phase to its mishap phase) or active and not mitigated (i.e., a transition from its activated phase to its mishap phase). Moreover, sev=5 states that a mishap creates a general impact on not specified entities in the height of 5 "units of negativity." This way of using Yap is illustrated in more detail in Gleirscher and Calinescu [\(2020\)](#page-60-8).

Below, we will see a number of examples that show how these directives can be used in factor specifications.

<span id="page-28-0"></span>**Example 3 (Yap Script for the Aspect "supplyPower")** Based on Example [2,](#page-22-0) Listing [3.1](#page-29-1) shows the corresponding Yap script. The factor model specifies the following risk factors:

- lowDrNo-Fuel (F) describes states where a vehicle is soon running out of fuel or has already done so. The directive **offRepair** abstracts from the necessity of taking or pulling the vehicle to a petrol station. Here, the use of this directive suggests that the refill must take place while the vehicle is out of order.
- lowDrNo-Energy (E) describes states where, the vehicle controller is not supplied with sufficient electric power. activatedBy (FAIL.pwrFailure) specifies an endangerment of class FAIL (i.e., a failure) observed as the event pwrFailure, which activates E, and embodied by the item Pwr. mitigatedBy (FALLBACK.switchToBat) provide a mitigation of class FALL-BACK performed by switchToBat and embodied by Bat. Finally, offRepair describes that this factor can only be completely reset after putting the vehicle out of operation.
- lowOrNo-Battery (B) specifies states where battery-based energy supply has ceased to work. requires (E) states that B only occurs in case of failure of the primary energy supply, that is, E. This abstraction includes two assumptions: the battery is continuously charged by Pwr and we neglect other causes of B, such as a broken battery or wire.  $\Box$

Example [3](#page-28-0) indicates how HARA techniques such as HazOp and FTA deliver information to be coded into YAP models: The requires constraint is an example Listing 3.1: Yap script for the aspect "supplyPower"

```
1 Settings {
2 suppressMishaps=false;
  \mathcal{F}4
  5 Activity {}
6
7 ControlLoop supplyPower {
   8 mode pwrFailure embodiedBy Pwr;
9 mode switchToBat embodiedBy Bat;
10
11 Ve alias Vehicle;
12 Pwr alias PrimaryEnergySource
13 partOf Ve;
14 Bat alias Battery
15 partOf Ve;
16 Ctr poweredBy (Pwr,Bat);
_{17} }
18
19 FactorModel {
20 F alias lowOrNo_Fuel
21 offRepair;
22 E alias lowOrNo_Energy
23 activatedBy (FAIL.pwrFailure)
24 mitigatedBy (FALLBACK.switchToBat)
25 offRepair;
26 B alias lowOrNo_Battery
27 requires (E);
_{28} }
```
of a piece of information possibly included from an FTA of the vehicle energy supply system. Furthermore, the factors F, E, and B share the common prefix "lowOrNo", showing an example of how one can apply HazOp guide-words, such as "too low" and "no", to the item Ctr of the vehicle's controller fragment supplyPower.

### <span id="page-29-0"></span>**3.4 Impact Model**

For quantitative risk assessment, Yap supports the specification of *impacts* from the activation of risk factors. Impact specifications are like constraints optional fragments of factor specifications and take the following form: Experimental!

**FactorModel** { ...

```
\vert x \vert rfId ...
3 [ impacts (itemId [interval][, itemId [interval]]∗) ]
|_{4}| [ prob = Numeric ];
5 }
6 ControlLoop { ...
     7 asset itemId ...;
   \mathbf{a}
```
With the keyword impacts, one can associate an arbitrary number of control loop items (Section [3.2.2\)](#page-21-0) defined as assets (i.e., humans, animals, environments, valuables of any kind) potentially negatively impacted after an activation of the factor rfId. The *severity* of the consequences from this activation, that is, the actual impact, is provided in terms of an interval (Section [3.5\)](#page-30-0) that denotes the range of the best and worst expected impact. The *likelihood* can be given by a *probability* prob (numeric,  $\in$  [0..1], Section [3.5\)](#page-30-0). Risk r is then often calculated as a combination (in simpler cases merely a multiplication):  $r = \text{prob} \cdot \text{sev}$ , resulting in a *risk interval*.

Consider the following brief example of a chemical process with a valve  $X$ that when burst would cause poisonous bulk material to flow into a safe area:

```
1 FactorModel {
<sup>2</sup> VX desc "valve<sub>LXL</sub> bursts"
3 mishap
        4 impacts (BM [5.2..10], A [8..17.3], O [10..50]);
5 \rightarrow6 ControlLoop {
      7 asset A desc "clean␣and␣safe␣area";
      8 asset BM desc "poisonous␣bulk␣material";
9 asset O desc "health␣impairments␣of␣operators";
_{10} }
```
Here, we consider a threefold impact: the loss of bulk material valued from 5.2 to 10 negativity (or loss) units, the pollution of the clean area leading to cleansing costs in the height of 8 to 17.3, and health impairments of operators (10 to 50 injury units).

### <span id="page-30-0"></span>**3.5 Parameter-Value Pairs**

For activities (Section [3.1\)](#page-17-0), control loops (Section [3.2\)](#page-18-0), modes (Section [3.2.1\)](#page-19-0), items (Section [3.2.2\)](#page-21-0), and factors (Section [3.3\)](#page-23-0), one can specify a collection of parameter-value pairs of the form ParamId '=' Value where

- ParamId is a unique alphanumeric identifier starting with a letter,
- Value ::= Numeric | String | Interval,
- Numeric ::=  $[0-9]+['.![0-9]+]$ ?,
- String ::= '"'  $\texttt{Text}$ '"' where  $\texttt{Text}$  is free-text not using the special characters  $()$  [] $\{\}$ ;,"', and
- Interval ::= '[' Numeric '..' Numeric ']' .

**Note 9** *Although, for convenience,* Yap *script allows one to omit a leading 0 in floating point values (e.g. you can write*  $x = .1$  *for*  $x = 0.1$ *) and to omit quotes for strings without white-space (e.g. you can write s = thisIsAString for s = "thisIsAString"), such omissions are not encouraged. I will consider cancelling the support of this feature.*

### <span id="page-32-0"></span>**Chapter 4**

## **Yap's Output: Risk Structures**

After having modelled factors for a specific control loop in a specific activity (see, e.g. Listing [3.1\)](#page-29-1), we can use Yap to explore and output what we call a *risk structure* (Gleirscher, Calinescu, and Woodcock [2021\)](#page-60-3). Again, we assume to have followed the advice in Section [2.2](#page-11-0) and all example files are in the directory ~/yapp-examples/. Then, we run Yap for the activity supplyPower using the command

```
yapp -m autodrv/supplyPower.yap \
     -o output/supplyPower.dot \
     -f latex -v 2 --simulate initial --nosimplify
```
and get a *risk graph* as an output. On the command line in your terminal, you should see something like

```
Memory usage: 10139920 bytes / 9 MiB
YAP's processing took 0.02 sec.
YAP processing information logged in autodrv/supplyPower.yap.log.
```
and the corresponding log file will contain something like

```
2020-09-11 08:56 CONFIG | Finished parsing command-line
  arguments.
2020-09-11 08:56 INFO | Arguments:
  -m autodrv/supplyPower.yap -o output/supplyPower.dot -f latex
  -v 1 --simulate initial
2020-09-11 08:56 CONFIG | Starting YAP 0.6+20200911 ...
2020-09-11 08:56 INFO | Identified control loop "supplyPower"
  for activity "supplyPower".
2020-09-11 08:56 CONFIG | No individual settings found. Applying
  default settings, see manual.
```
<span id="page-33-0"></span>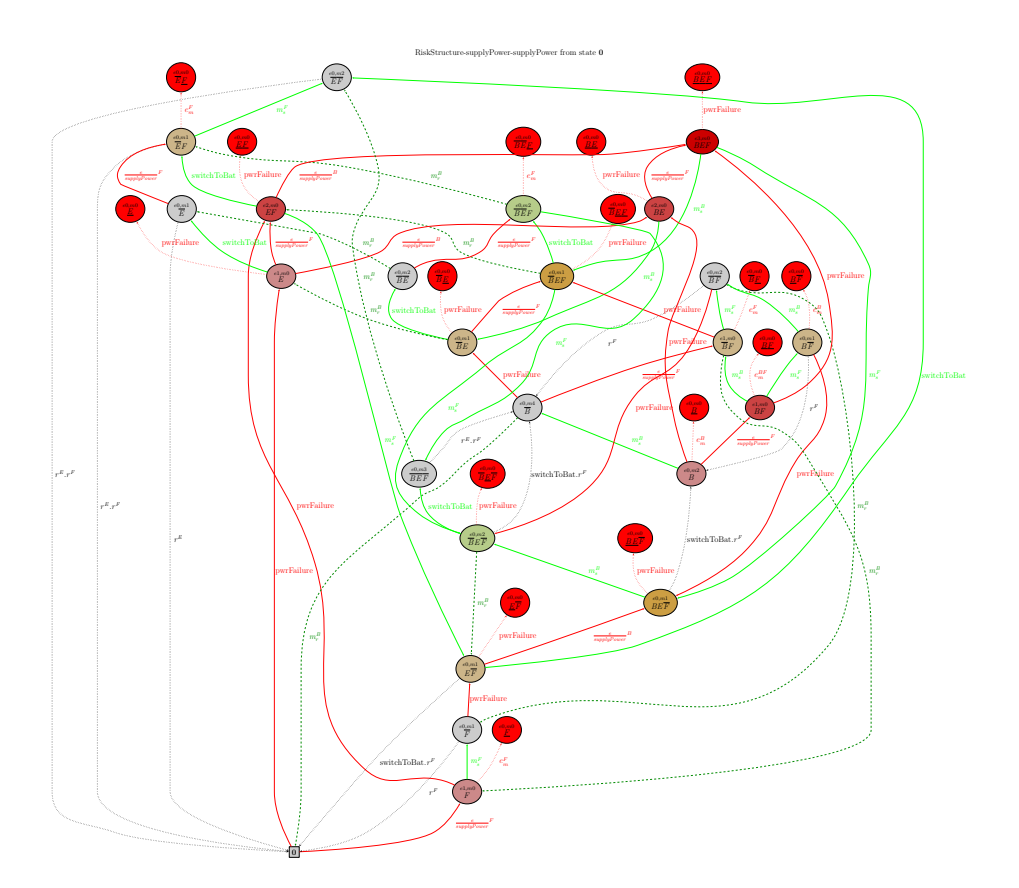

Figure 4.1: Risk graph generated by Yap from Listing [3.1](#page-29-1) and representing the risk structure for supplyPower

```
2020-09-11 08:56 CONFIG | Finished parsing model file(s).
2020-09-11 08:56 CONFIG | Log level now set to SEVERE.
```
To transform this graph into a PDF file, we can use the commands

```
dot2tex --autosize --figpreamble="\\large" \
     -c -f tikz -t raw -o output/supplyPower.tex \
     output/supplyPower.dot
pdflatex -output-directory=output \
     output/supplyPower.tex
```
After using these commands, we should get a risk structure compliant with the graph shown in Figure [4.1.](#page-33-0) The file supplyPower.yap is included in the demonstration package, see Section [2.2.](#page-11-0)

<span id="page-34-1"></span>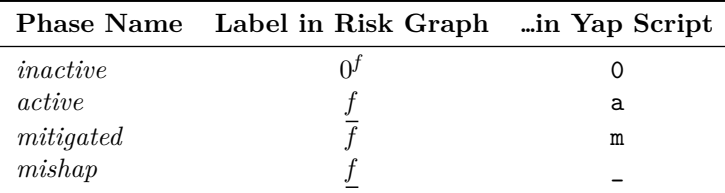

Table 4.1: Phases of the risk factor f and their labelling

### <span id="page-34-0"></span>**4.1 Understanding Risk Structures**

Risk graphs visualise risk structures. It is time to establish a brief understanding of the semantics of risk graphs, such as the one in Figure [4.1.](#page-33-0) As shown there, a **risk structure** can be represented by a labelled directed graph. Risk structures are built by composing the **phase models** of the risk factors (Section [3.3\)](#page-23-0) identified and relevant to a specific activity (Section [3.1\)](#page-17-0). More elaborated phase models have been used. The basic phase model of a factor f consists of the four phases shown in Table [4.1.](#page-34-1)

Preliminary results of the algebraic theory underlying the construction of risk structures are published in Gleirscher [\(2014,](#page-59-9) [2017\)](#page-60-4) and Gleirscher and Kugele [\(2017a](#page-60-9)[,b\)](#page-60-5) and further developed in Gleirscher, Calinescu, and Woodcock [\(2021\)](#page-60-3).

**Nodes.** We distinguish several kinds of nodes in a risk graph, in other words, we consider several kinds of *risk states* in a risk structure:

- 0: the (locally) "safest state" with none of the factors being activated. For the sake of brevity, given X, Y, Z are not inactive, we simplify every label " $X0^{f_i} Y0^{f_j} Z$ " to a label " $XYZ$ " or, if empty, to "0".
- *Undesired events*: labelled with factors in either their active or mitigated phases. In Figure [4.1,](#page-33-0) the superscript  $eN$  in each node signifies the number of combined endangerments that have led to this state,  $mN$  denotes the number mitigations applied so far, where  $N \in \mathbb{N}_0$ .
- *Mishaps*: states that represent an unacceptable event (e.g. an incident or accident), indicated in red. The factor, say f, that is supposed to be the most influencing factor is switched to its mishap phase *f* .

**Transitions.** We distinguish the following types of edges in a risk graph, in other words, *transitions* in a risk structure:

- *Endangerments*: red solid edges denote actions of type ENDANGER.
- *Mitigations*: green, dark green, and black edges signify actions of type MITIGATE.
- *Mishaps*: red dotted edges denote actions of type MISHAP.

<span id="page-35-1"></span>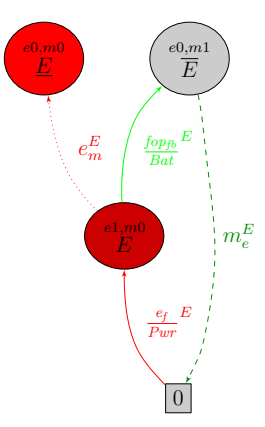

Figure 4.2: Phase model instantiated for the risk factor  $E$  from Example [3](#page-28-0)

Table [A.1](#page-48-2) in Appendix [A.1](#page-48-1) refines these categories into an action taxonomy. Furthermore, the edge labels in the graph correspond to the symbols given in the **Symbols** column of this table unless the labels can be derived from modes referred to from a factor specification (Section [3.2.1\)](#page-19-0).

Figure [4.2](#page-35-1) summarises the elements of a risk structure described so far in a smaller and more easily readable example.

**Embodiment.** We have already made use of a further modelling element in Example [3:](#page-28-0) the concept of *embodiment* of an action, particularly, the *implementation* of an endangerment or mitigation. For example, the transition labelled with  $\frac{e_f}{R_H}$ Pwr  $E$ <sup>E</sup> specifies that the failure  $e_f$  activating the factor **E** stems from (electro-physical) behaviour embodied by the item Pwr. Moreover, the transition labelled with  $\frac{fopp_b}{\text{Bat}}$  $E$  specifies that the fail-operational behaviour *(fop)* is realised by a fallback (*fb*) embodied by a managed hand-over to the item Bat.

### <span id="page-35-0"></span>**4.2 Settings Controlling Yap's Output**

In any Yap script, the compound directive

```
1 Settings {
    <Body>3 }
```
can be used to adjust a range of settings that Yap takes into account when performing simulations, exploring and reasoning about risk structures, and synthesising controllers. In Body, you can use directives according to the syntax specified in the following listing.

<sup>1</sup> **Settings** {

```
2 [ <outputDepth|endangermentDepth|
3 mitigationDepth|simulationLength> = natNumber; ]∗
4
5 [ <suppressMishaps|suppressEndangerments|
6 suppressMitigations|suppressResumptions> = <true|false>;
             ]
∗
7
      8 [ <suppressMishaps|suppressEndangerments|
9 suppressMitigations|suppressResumptions> = <true|false>;
             ]
∗
10
\begin{bmatrix} 11 \end{bmatrix} [ allFactorsDirect = <true|false>; ]
12
13 [ <suppressStateLabel|suppressMishapLabel|
14 suppressEndangermentsLabel|
15 suppressMitigationsLabel> = <true|false>; ]<sup>*</sup>
16
17 [ graphDirection = direction; ]
|18| [ extFile = path; ]
19 [ requiredVersion = "prefix"; ]
_{20} }
```
natNumber must be a non-negative integer, that is, a number in  $\mathbb{N}_0$ . YAP generates risk structures always from a given *initial risk state*.

- *default:* **allFactorsDirect**, if true, declares all factors registered in the model to false be direct (Section [3.3\)](#page-23-0).
- default: **endangermentDepth** [0..MAX]<sup>[1](#page-36-0)</sup> specifies the maximal number of factors 0 (maximum) activated (whether sequentially or simultaneously) in a risk state at the same time. 0 specifies the exploration of the full endangerment space.
- *default:* mitigationDepth [0..MAX] specifies the total number of mitigations taken 0 (maximum) into account (in sequence or simultaneously) when planning a mitigation strategy. 0 specifies the exploration of the full mitigation space.
- *default:* simulationLength [0..MAX] specifies the number of steps to be executed 5 out of a *scenario* or *run* of a controlled process (Section [3.1\)](#page-17-0), 0 and 1 are equivalent to --simulate initial.
- *default:*  **outputDepth [0..MAX]** specifies the depth of the exported risk graph 0 (maximum) measured as the path length from the initialState (by default state 0, see Section [3.1\)](#page-17-0). 0 specifies the export of the full graph.
- *default:* **• riskDiscount** [0..1] specifies the discount parameter for calculations of 1.0 the discounted expected risk (Sections [3.4](#page-29-0) and [5.5\)](#page-42-1).

<span id="page-36-1"></span>

<span id="page-36-0"></span><sup>&</sup>lt;sup>1</sup>MAX is currently equivalent to the JDK constant Short.MAX\_VALUE = 32767.

<span id="page-37-0"></span>Furthermore, to control the parts of a risk structure to be included in the output, YAP provides the following switches:

- suppressEndangerments, if true, suppresses all endangerment transitions *default:* in the risk graph. **false**
- suppressMitigations, if true, suppresses all mitigation transitions in *default:* the graph. **false**
- suppressMishaps, if true, suppresses the annotation of the risk graph *default:* with mishap states. the contract of the contract of the contract of the contract of the contract of the contract of the contract of the contract of the contract of the contract of the contract of the contract of the contra
- suppressResumptions, if true, suppresses all transitions leading to phase *default:*  $0<sup>f</sup>$  of a risk factor f.  $\blacksquare$

The combination of suppressMitigations and suppressResumptions ensures that a risk structure is composed of loop-free phase models (i.e., acyclic factor semantics), resulting in an acyclic risk structure and risk graph.

Switches of the kind suppress\*Label are useful to control details of the *default:* graphical output, for example, labels of specific classes of states and edges. false

The setting graphDirection allows the adjustment of the GraphViz dot *default:* setting for the layout direction of a graph (e.g. BT, TB, LR, RL where B, T, R, BT L stand for bottom, top, right, and left).

With the setting grayscale, YAP only uses grayscale for risk graphs. *default:* 

The setting extFile can be used to specify the *path* to an external template false file for controller synthesis, and requiredVersion allows one to indicate that *default:* the model at hand is to be processed by specific versions of Yap. Particularly, *prefix* is matched with the version string of the installed Yap binary.

**Example 4 (Reducing Risk Graphs, Yap's Output)** Given the file supplyPower.yap, for example, setting suppressEndangerments to false in risk state 0 would lead to an empty risk structure as there is no risk state a mitigation can be applied to, see Figure [4.3a.](#page-38-0) As an alternative to Figure [4.1,](#page-33-0) we chose to omit mishap states by using suppressMishaps = true leading to Figure [4.3b.](#page-38-1) Furthermore, with suppressResumptions = true we obtain Figure  $4.3c$ . Finally, suppressMitigations = true results in a risk graph reduced to the set of *undesired events* directly reachable by all possible combinations of endangerments or factor activations respectively, see Figure  $4.3d$ .

version of the used Yap binary

<span id="page-38-4"></span><span id="page-38-0"></span>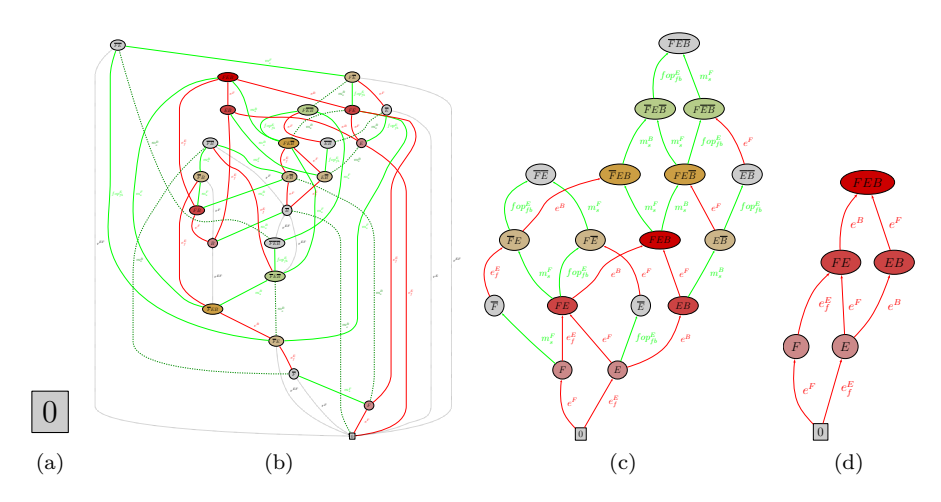

<span id="page-38-3"></span><span id="page-38-2"></span><span id="page-38-1"></span>Figure 4.3: Suppressing parts of a risk graph

### <span id="page-39-0"></span>**Chapter 5**

## **Working with Yap**

Yap's output can be used to perform two important steps in risk analysis prior to the development of safety controllers and run-time mitigation planners:

- the reduction and shaping of risk structures (Section [5.1\)](#page-39-1) and
- the simulation of scenarios of the controlled process (Section [5.2\)](#page-39-2).

Additionally, this section discusses several aspects relevant when working with YAP, for example, property inheritance (Section [5.3\)](#page-40-0), using wildcards (Section [5.4\)](#page-42-0), inspecting risk spaces, and finally, mitigation orders (Section [5.5\)](#page-42-1). The generation of safety controllers as conceptualised in Gleirscher and Calinescu [\(2020\)](#page-60-8) is explained in Gleirscher [\(2020\)](#page-60-7).

### <span id="page-39-1"></span>**5.1 Reduction and Shaping of Risk Structures**

As introduced in Section [3.3,](#page-23-0) dependencies between risk factors can be specified in terms of constraints, such as causes, prevents, requires, or excludes. Many examples in this manual make use of constraints and provide the corresponding rationale for their use, for example, Example [3](#page-28-0) or Listing [3.1.](#page-29-1)

It is beyond the scope of this manual to describe methodological aspects of why, when, and where to use these directives. However, these directives support the shaping and simplification of risk structures for run-time mitigation planning. A more fundamental treatment of constraints is presented in the work of Gleirscher, Calinescu, and Woodcock [\(2021\)](#page-60-3).

### <span id="page-39-2"></span>**5.2 Performing Symbolic Simulation**

Let us assume that we have created a bunch of Yap scripts for a controlled process, each script file modelling an activity, and activities superimposed using include directives and connected using successor directives (Section [3.1\)](#page-17-0).

Consider the autodrv case study, which is an example of such complexity. There, we can type

```
yapp -m autodrv/start.yap \
     -o output/start.dot \
     -f latex -v 0 -1 1 --simulate random -s
```
to run a random simulation starting from the activity start.

Then, YAP step by step picks a random successor until the simulation-Length (Section [4.2\)](#page-35-0) is reached and, for each step, constructs a risk structure. Experimental! Currently, for demonstration purposes, YAP randomly picks a risk state to jump to when performing the next simulation step. In our case, Yap starts with the activity described in the file start.yap.

> **Example 5 (Symbolic Simulation)** Table [5.1](#page-41-0) shows a simulation run using the following settings:

```
1 Settings {
2 outputDepth = 2;
       3 endangermentDepth = 1;
       4 mitigationDepth = 1;
       5 simulationLength = 20;
       6 suppressMishaps = true;
        7 suppressEndangerments = false;
       8 suppressMitigations = false;
       suppressResumptions = true;
_{10} }
```
Consider the various risk states jumped into (column "Initial State") and that the endangerment complexity (columns "#States" and "#Trans.") of some of the steps includes 10 factors. This run took about 0.5 sec.  $\Box$ 

Yap's algorithm for risk space exploration performs a breadth-first search through the reachable risk space. Here, reachability is defined by the constraints used in a Yap model. This procedure corresponds to the construction of reachability graphs in explicit-state model checking, with the main difference that Yap's constraint mechanism only covers a small fragment of the expressions allowed in guards of propositional GCL. Moreover, Yap does not carry through any property checking. Obviously, Yap's algorithm is exposed to the *state space explosion problem* of explicit-state model checking (Baier et al. [2008\)](#page-59-18). Section [6.2](#page-47-0) highlights some implications of that problem for Yap.

### <span id="page-40-0"></span>**5.3 Property Inheritance and Superposition of Sub-Models**

This section discusses a few aspects to deal with when crafting larger models encompassing several Yap files.

<span id="page-40-1"></span>

<span id="page-41-0"></span>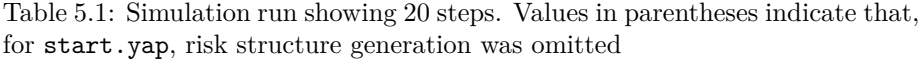

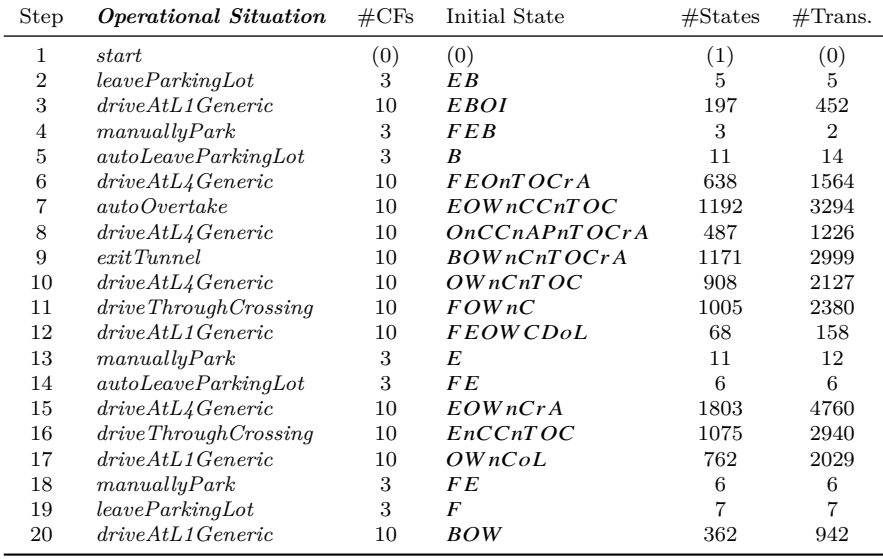

The include directive allows for a *superposition* of activity and factor models (Sections [3.2.1](#page-19-0) and [3.3\)](#page-23-0). Moreover, this directive enables the *inheritance of properties* (e.g. factor specifications) from included Yap files. Yap supports multiple inheritance. Because Yap files can be recursively included, large models can contain an inheritance hierarchy.

Inheritance through superimposition works on both activity and factor models. For example, if activity A includes another activity B then A inherits all model fragments of B, particularly, the activity model with its successor directives, the factor model, the control loop model, and potential settings. Importantly, only A will remain in the activity model as a *base activity*. Notice that the inheritance of B by A will not have any impact on activities connected from A via successor directives.

Moreover, a factor specification, say of factor f, in activity B will become a factor specification of A. If f already exists in A, the fragment of f in A will be *merged and overwritten* by the fragment of f in B. The crafting large models with these mechanisms may benefit from include as an abstraction facility. However, the use of this facility still implies care for maintaining model validity.

Yap collects settings *globally* via the Settings directive (Section [4.2\)](#page-35-0). Differently from the factor models, which are specific to a basic activity constructed by include only, settings and control loop fragments are collected in a single place when recursively traversing the include and successor directives.

### <span id="page-42-3"></span><span id="page-42-0"></span>**5.4 Using Wildcards**

The use of wildcards is in the same way convenient and intricate. This is so because of an anyway relatively high level of abstraction risk structures are supposed to be used for. Wildcards can be seen as a way of dynamic constraint typing, hence, making constraints more concise and more powerful on the one hand but leading to a less obvious semantics on the other. Currently, wildcards can be used with the following constraints:

• requires: The expression f **requires** (\*) signifies that the activation of factor f requires the activation of all other factors specified for this activity except for f itself.

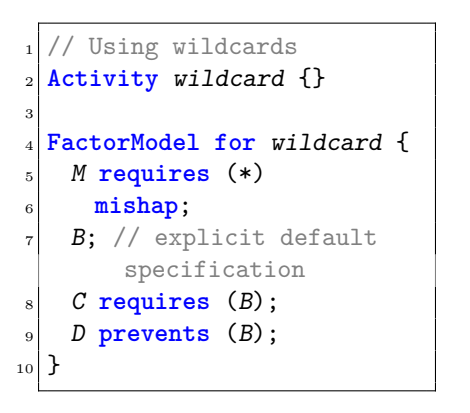

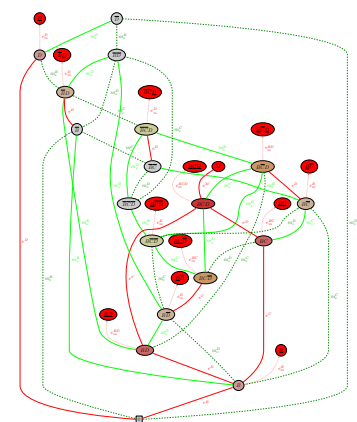

- excludes: The expression f **excludes** (\*) signifies that factor f, once activated in a particular risk state, cuts any further analysis from that state.
- offRepair: The expression f **offRepair** (\*) states that factor f needs to be mitigated by putting the machine out of order and that the mitigation of f fully mitigates all other factors as well.

### <span id="page-42-1"></span>**5.5 Enumerating and Ordering Risk Spaces**

The 40 nodes in Figure [4.1](#page-33-0) are risk states of the risk structure explored for the activity supplyPower. The states can be ordered by decreasing risk or severity level using a concept called *mitigation order* (Gleirscher and Kugele [2017b\)](#page-60-5). Currently, Yap calculates a refined version of the *strong mitigation order* (Gleirscher, Calinescu, and Woodcock [2021\)](#page-60-3). This is a linear order over risk states based on *severity intervals* over floating-point numbers provided for each factor as shown in Listing [5.1.](#page-42-2)

<span id="page-42-2"></span>Listing 5.1: Activity supplyPower from Listing [3.1](#page-29-1) extended by severity intervals

<sup>1</sup> **FactorModel** {

```
2 F alias lowOrNo_Fuel
         3 offRepair
     sev=[5..10];
     5 E alias lowOrNo_Energy
6 activatedBy (FAIL.pwrFailure)
         7 mitigatedBy (FALLBACK.switchToBat)
         8 offRepair
|9| sev=[1..6];
10 B alias lowOrNo_Battery
11 requires (E)
|12| sev=[2..7];
_{13}}
```
With the command

```
yapp -m autodrv/supplyPower-sev.yap \
     -o output/supplyPower-sev.dot \
     -f latex -v 1 --simulate initial --nosimplify --severity
```
Yap enumerates the 40 states explored and ordered by descending *risk/severity level or priority*. The result for the example in Listing [5.1](#page-42-2) is stored in a file suffixed with \_riskspace.txt, for example, supplyPower\_riskspace.txt.

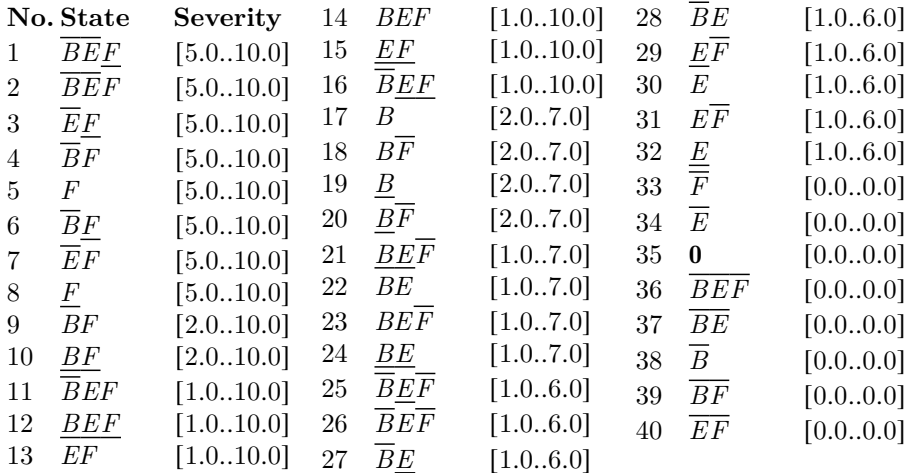

### <span id="page-43-0"></span>**5.6 Displaying Activity Graphs**

For models with an elaborate activity structure based on the successor and include relation, Yap allows one to generate an activity graph such as the one in Figure [5.1.](#page-45-0) Such graphs highlight the structure of the basic activities (blue nodes) created by the successor relation (solid edges) as well as the factor

model inherited from more general activities (gray nodes) via the include relation (dashed gray edges). By using the CLI switch  $-v$  1, you can add legend labels to the activity graph for better readability.

<span id="page-45-0"></span>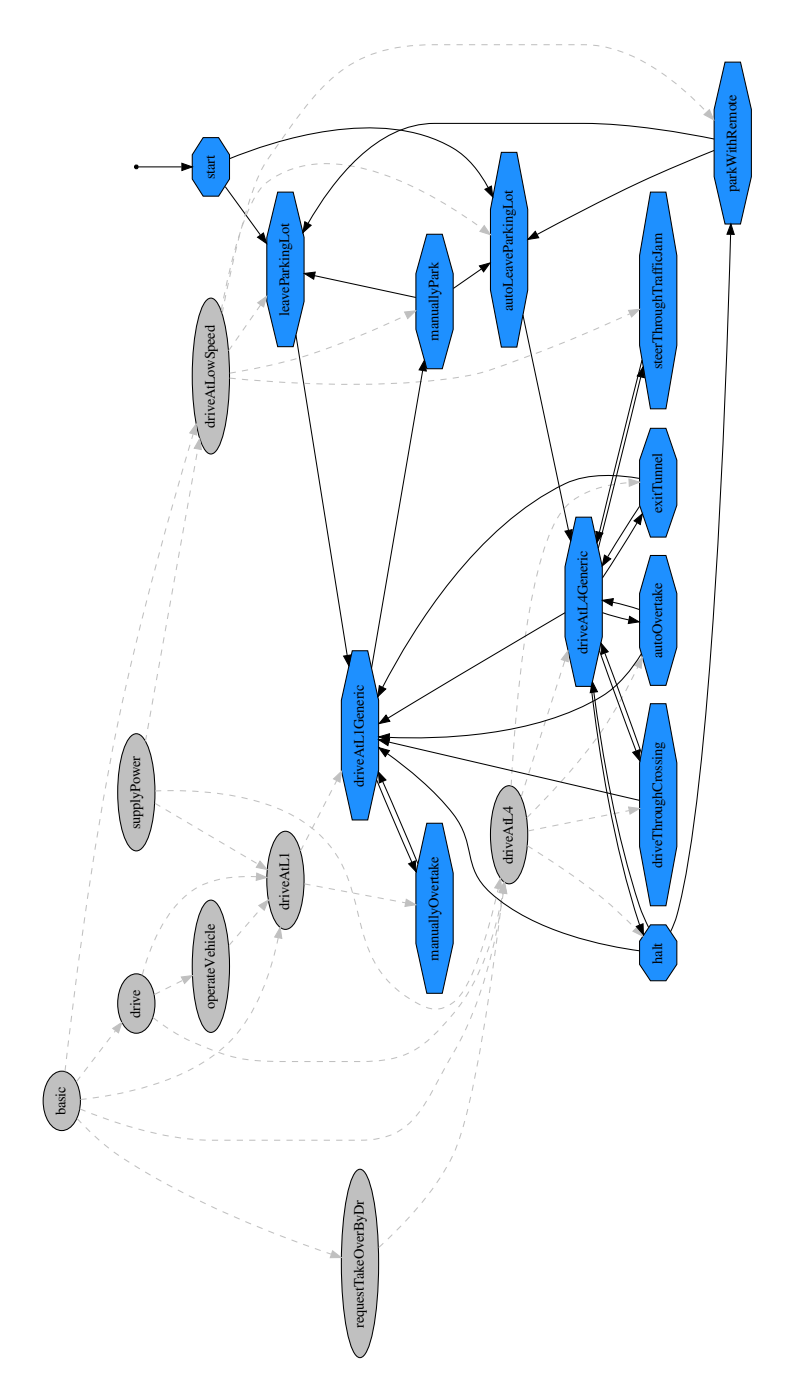

Figure 5.1: Activity graph generated from start.yap in Section [5.2](#page-39-2)

### <span id="page-46-0"></span>**Chapter 6**

## **FAQ, Troubleshooting, and Limitations**

I appreciate any reports about bugs in Yap, illustrative examples, and feature requests. Please, report to

<mailto:mario-dot-gleirscher-at-tum-dot-de>.

However, please, take into account that, due to further professional obligations, I cannot provide any guarantee on when or whether at all corresponding fixes and extensions will get introduced in Yap.

### <span id="page-46-1"></span>**6.1 Frequently Asked Questions and Troubleshooting**

**Frequently Asked Questions.** None reported or relevant so far.

**Model Debugging and Further Troubleshooting.** For some mistakes in using the CLI (though, in more obvious and general cases), Yap will provide you with error messages right on the command line.

For further mistakes in the CLI or in Yap scripts (e.g. model incompleteness and inconsistencies), Yap appends information about its internal processing (e.g. warnings, error messages, notes about processing steps) to a log file:

- By default, this log file is associated with the FILE specified via the CLI option --model, see Section [2.4.](#page-13-0) Accordingly, you will find a file called FILE.log in the directory with the corresponding Yap script.
- If the CLI option  $-\text{global-logging}$  is provided, the log file is stored in the user's home directory, in Linux under ~/.yap/yap.log.

Furthermore, you can raise the log level using the option --log to get more detailed information.

### <span id="page-47-0"></span>**6.2 Known Limitations and Bugs**

The following list highlights some technical and methodological limitations.

- 1. Yap is a research tool prototype with *demonstration and proof-of-concept* as its preliminary design goals and, thus, exhibits a number of algorithmic complexity issues that can be reduced, and a number of optimisations in time and memory consumption that have not yet been applied. Fixes to part of these issues are known and on my agenda.
- 2. For controller synthesis, Yap collects fragmented factor specifications in one place. Fragments in neighbouring activity specifications can overwrite each other's *shared factor attributes*, which is not usually desirable. The reason for this behaviour are some constraints in the way model data is currently handled internally.

The easiest fix is to *keep factor specifications in one place*, preferably, in the most general included activity file.

However, for activity graph traversal and risk space exploration, fragmented factor specifications will be composed *locally per activity* via the inclusion/inheritance hierarchy. Hence, overwriting occurs only, and as usually desired, downwards the inclusion hierarchy, that is, *factor fragments in sub-activities overwrite factor fragments in super-activities*.

3. Yap does neither parse external target models syntactically nor semantically. Hence, the procedure explained in Gleirscher [\(2020\)](#page-60-7) is coming along with specific expectations on how the target model needs to be structured (e.g. using template parameters in appropriate locations) and requires the engineer to encode part of the "glueing information" into the Yap model. This is certainly sub-optimal but hopefully acceptable for a proof-of-concept tool freely available.

**Bugs.** No relevant unfixed bugs known so far.

## <span id="page-48-0"></span>**Appendix A**

## **More Technical Details**

This section of the manual provides details about Yap required for its more in-depth usage.

### <span id="page-48-1"></span>**A.1 Taxonomy of Actions**

Table [A.1](#page-48-2) provides the currently supported list of *action types*. Please, refer to Section [3.3](#page-23-0) or Section [3.2.1](#page-19-0) for the usage of action types.

<span id="page-48-2"></span>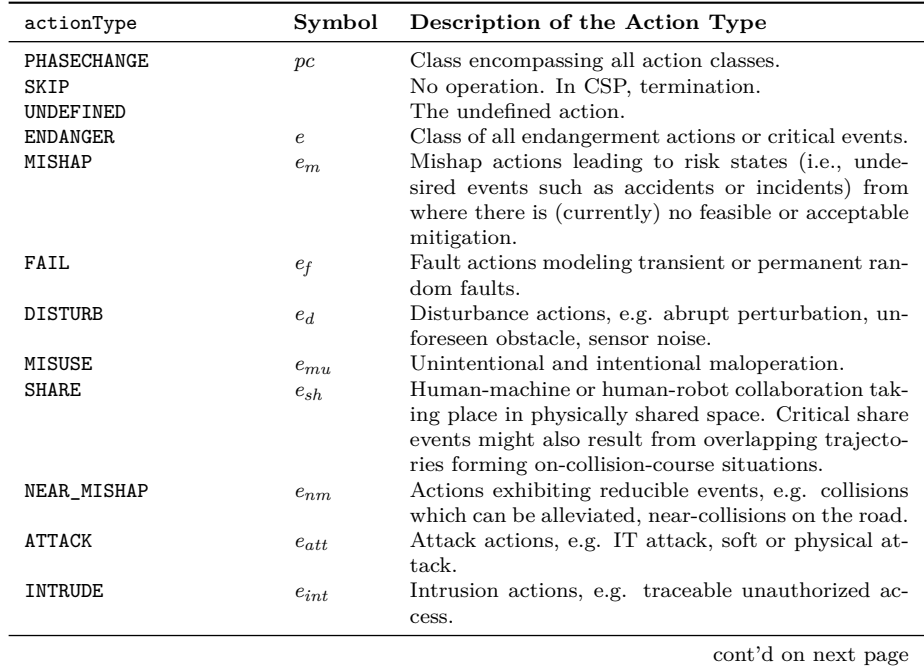

Table A.1: Comprehensive list of currently supported action types

### A.1. TAXONOMY OF ACTIONS 49

Table A.1: Comprehensive list of currently supported action types (cont'd)

| actionType          | Symbol                  | Description of the Action Type                                                                                                    |
|---------------------|-------------------------|----------------------------------------------------------------------------------------------------|
| FAIL_DEPENDENTLY    | $f_{dep}$               | Fault actions modeling compound events without<br>modeled causes, e.g.<br>common cause, common                                                            |
| FAIL_RANDOMLY       | $f_{rnd}$               | mode, single point, multiple point, cascading faults.<br>Fault actions modeling semi-systematic faults, e.g.<br>basic events in fault-trees.              |
| FAULT               | $e_{f2}$                | Envisaged cause of failure (see $e_f$ ).                                                                                                    |
| WEAR_OUT            | $f_{wo}$                | Fault actions characterizing wear-out, deteriora-                                                                                                    |
|                     |                         | tion, material fatigue, or decay.                                                                                                    |
| <b>FATIGUE</b>      | $f_{ftq}$               | Fault actions representing operator fatigue.                                                                                                    |
| UNDERPERFORM        | $d_{upf}$               | Fault actions modeling currently unacceptable per-<br>formance, e.g. delayed execution.                                                                   |
| CONTAMINATE         | $\boldsymbol{nm}_{cnt}$ | Actions for modeling contamination of areas with<br>hazardous materials.                                                                                  |
| COLLIDE             | $nm_{cll}$              | Actions for modeling collisions of valuable assets.                                                                                                    |
| HIT                 | $nm_{hit}$              | Actions representing that valuable assets are hit by<br>hazardous objects.                                                                                |
| FALL                | $nm_{\tilde{H}l}$       | Actions modeling valuable assets falling from haz-<br>ardous height.                                                                                      |
| <b>BUMP</b>         | $\sqrt{n}m_{bmp}$       | Actions representing passive collisions of valuable<br>assets.                                                                                            |
| DISTRACT            | $d_{dst}$               | All kinds of distraction of human operators.                                                                                                    |
| MITIGATE            | $\boldsymbol{m}$        | Class of all mitigation actions, i.e., for hazard treat-<br>ment, intervention, pre-emption                                                               |
| START_MITIGATE      | m <sub>s</sub>          | Class of mitigations not automatically leading to<br>original phase, i.e., initiations of mitigations.                                                    |
| INTER_MITIGATE      | $m_i$                   | Class of multiple step mitigations.                                                                                                    |
| <b>RESUME</b>       | $m_r$                   | Class of successful completions for partial mitiga-<br>tions.                                                                                             |
| COMPLETELY_MITIGATE | $m_c$                   | Class of mitigations directly returning from the ac-<br>tive to the inactive phase.                                                                       |
| FAIL_SAFE           | fs                      | Class of mitigations dealing with defect treatment.                                                                                                    |
| DE_ESCALATE         | $m_{des}$               | Actions preventing from the occurrence of (or de-<br>escalating) a hazardous event or situation.                                                          |
| PROTECT             | $m_{prt}$               | Actions protecting valuable assets by access restric-<br>tion, e.g. safety barriers.                                                                      |
| <b>REPAIR</b>       | $\boldsymbol{r}$        | Actions dealing with the repair of a causal factor,<br>e.g. a fault, and its consequences.                                                                |
| DO_MAINTENANCE      | $m_{mnt}$               | Actions representing maintenance, e.g. for mitiga-                                                                                                    |
| UNCONTROLLED        | unc                     | tion of early-stage causal factors.<br>For modeling externally, randomly mitigated causal                                                                 |
| <b>EXPECTED</b>     | $unc_{exp}$             | factors, out of the scope of the controller.<br>Actions modeling expected but uncontrolled causal                                                         |
| RANDOM              | $unc_{rnd}$             | factors, e.g. passive collisions.<br>Actions modeling random but uncontrolled causal<br>factors, e.g. passive collisions whose frequency is               |
| ATTENUATE           | $m_{att}$               | known.<br>Actions representing attenuation mechanisms in                                                                                                  |
| CONTROL_ACCESS      | $prt_{acc}$             | general, e.g. car airbag.<br>Actions modeling restricted access to a valuable as-<br>set, e.g. block access to rooms, IT infrastructure,<br>HMI controls. |
|                     |                         | cont'd on next page                                                                                                    |

| actionType            | Symbol           | Description of the Action Type                                                                                                    |
|-----------------------|------------------|----------------------------------------------------------------------------------------------------|
| INTERLOCK             | $prt_{lck}$      | Actions controlling physical access to shared re-<br>sources like such as rail tracks, road crossings, flight<br>route segments, collaborative work spaces by mech-<br>anisms e.g. road traffic lights, train interlocking<br>systems, air traffic control.           |
| <b>ALLEVIATE</b>      | $att_{alv}$      | Actions encompassing mechanisms for passive<br>safety, e.g. airbag, safety belt, bumper.                                                                                                    |
| MAINTAIN_STABILITY    | $des_{stb}$      | Actions representing stabilization mechanisms in<br>the control loop, e.g. ESP, DSC.                                                                                                    |
| PREVENT               | $des_{prv}$      | Actions preventing from the occurrence of a hazard<br>event or situation, e.g. highly attentive driver.                                                                                                    |
| LIMIT                 | $m_l$            | Actions limiting potentially hazardous control ac-<br>tions or usage of physical actuators, e.g. ABS.                                                                                                    |
| <b>EVACUATE</b>       | $prv_e$          | Actions performing evacuation of a dangerous area.                                                                                                    |
| PREVENT_CRASH         | $prv_c$          | Actions modeling active or preventive safety, e.g.<br>distance control, collision avoidance, metric reach<br>avoid control, emergency braking.                                                                                                    |
| PREVENT_LOSSOFCONTROL | $prv_{lcp}$      | Actions reducing risk of de-stabilization by, e.g.<br>maintenance of remote or internal control.                                                                                                    |
| NOTIFY                | $prv_n$          | Warning actions, e.g. (digital) road signs for vehi-<br>cle/driver, warning indicator lights for driver and<br>environment, warnings for pilots.                                                                                                    |
| CHECK_VIGILANCE       | $lcp_v$          | Mechanisms for vigilance checking, e.g. dead man<br>switch, driver fatigue detection.                                                                                                    |
| LIMP_HOME             | $lcp_{lh}$       | Mechanisms for short- or medium-term (minimum<br>risk) navigation to a safe location.                                                                                                    |
| H2M_HANDOVER          | $lcp_{ho}$       | Hand over to human operator when preconditions<br>for controller usage cease to be met.                                                                                                    |
| REPAIR_OFFLINE        | $r_{o\!f\!\!f}$  | Actions repairing causal factors requiring shutdown<br>of the control loop.                                                                                                    |
| REPAIR_ONLINE         | $r_{on}$         | Actions repairing causal factors during operation of<br>the control loop.                                                                                                    |
| RESTART               | $r_{rst}$        | Actions resetting or restarting parts of the con-<br>troller, e.g. in case of soft errors.                                                                                                    |
| FAIL_SILENT           | $fsf_{si}$       | Actions representing mechanisms for deactivating<br>or shutting down parts of the controller.                                                                                                    |
| FAIL_OPERATIONAL      | $fsf_{op}$       | Actions representing mechanisms for maintaining<br>functionality of the controller by, e.g. redundancy,<br>degradation, fail-over (via many design tactics),<br>hand over to human operator on machine failure,<br>take over from human operator on operator failure. |
| SHUTDOWN              | $fsi_{sd}$       | Actions dealing with systematic shutdown or de-<br>activation, e.g. emergency halt or stop. Restart<br>actions are not taken into account here!                                                                                                    |
| FALLBACK              | $f \circ p_{fb}$ | Actions representing degradation to a backup com-<br>ponent of the controller.                                                                                                    |

Table A.1: Comprehensive list of currently supported action types (cont'd)

### <span id="page-50-0"></span>**A.2 Taxonomy of Items**

Table [A.2](#page-51-1) shows the currently supported list of *item types*. Please, refer to Section [3.2.2](#page-21-0) for the usage of item types.

#### A.3. PROPERTY LIBRARY 51

<span id="page-51-1"></span>

| Item Type          | is $a/$ is part of | Description of the Item Type                    |
|--------------------|--------------------|-------------------------------------------------|
| UNSPECIFIC         |                    | item role not specified                         |
| CONTROL_LOOP       | UNSPECIFIC         | the overall controlled process                  |
| <b>ACTOR</b>       | CONTROL_LOOP       | an active entity performing actions in the loop |
| AGENT              | ACTOR              | synonym for actor                               |
| CONTROLLER         | AGENT              | controller responsible for safety functions     |
| PLANT              | <b>AGENT</b>       | a collection of machines, robots, and other in- |
|                    |                    | stallations                                     |
| HUMAN_OPERATOR     | CONTROL_LOOP       | a human operator working in the plant           |
| SENSOR             | CONTROLLER         | generic sensor for sensing everything           |
| <b>ACTUATOR</b>    | CONTROLLER         |                                                 |
| COMPUTING_UNIT     | CONTROLLER         |                                                 |
| NETWORKING_UNIT    | CONTROLLER         |                                                 |
| HMI_CONTROL        | SENSOR             |                                                 |
| HMI_DISPLAY        | ACTUATOR           |                                                 |
| SOFTWARE_COMPONENT | COMPUTING_UNIT     |                                                 |
| ENVIRONMENT        | UNSPECIFIC         | a passive entity of any kind                    |
| REGION             | ENVIRONMENT        | a spatial entity, a geometric area or volume,   |
|                    |                    | typically stationary                            |
| MOBILE_OBJECT      | ENVIRONMENT        | mobile objects of any kind                      |
| VEHICLE            | MOBILE_OBJECT      | vehicles of any kind                            |
| <b>WORK PIECES</b> | ENVIRONMENT        | countable manufacturing artefacts               |
| MATERIAL           | ENVIRONMENT        | uncountable bulk material, fluids, or powders   |
| OPTICAL            | SENSOR             |                                                 |
| RESISTIVE          | <b>SENSOR</b>      |                                                 |
| CAPACITIVE         | <b>SENSOR</b>      |                                                 |
| INDUCTIVE          | <b>SENSOR</b>      |                                                 |
| ACCUSTIC           | SENSOR             |                                                 |
| MECHANICAL         | <b>SENSOR</b>      |                                                 |
| THERMOELEC         | SENSOR             |                                                 |
| MAGNETIC           | SENSOR             |                                                 |
| PIEZOELEC          | SENSOR             |                                                 |
| LIGHTBARRIER       | INDUCTIVE          | light barrier sensing objects crossing          |
| RANGEFINDER        | INDUCTIVE          |                                                 |
| LIDAR              | <b>SENSOR</b>      |                                                 |
| RADAR              | <b>SENSOR</b>      |                                                 |
| LASER              | SENSOR             |                                                 |
| SONAR              | ACCUSTIC           |                                                 |
| TACTILE            | SENSOR             |                                                 |
| TSBUTTON           | TACTILE            | touch-sensitive button                          |
| FSRESIST           | TACTILE            | force-sensing resistor or potentiometer         |
| MICROPHONE         | <b>SENSOR</b>      |                                                 |
| CAMERA             | OPTICAL            |                                                 |

Table A.2: Comprehensive list of currently supported item types

### <span id="page-51-0"></span>**A.3 Property Library**

Table [A.3](#page-52-0) provides a comprehensive overview of Yap's library of properties, for example, *probabilistic computation tree logic* (PCTL) properties for MDP verification.

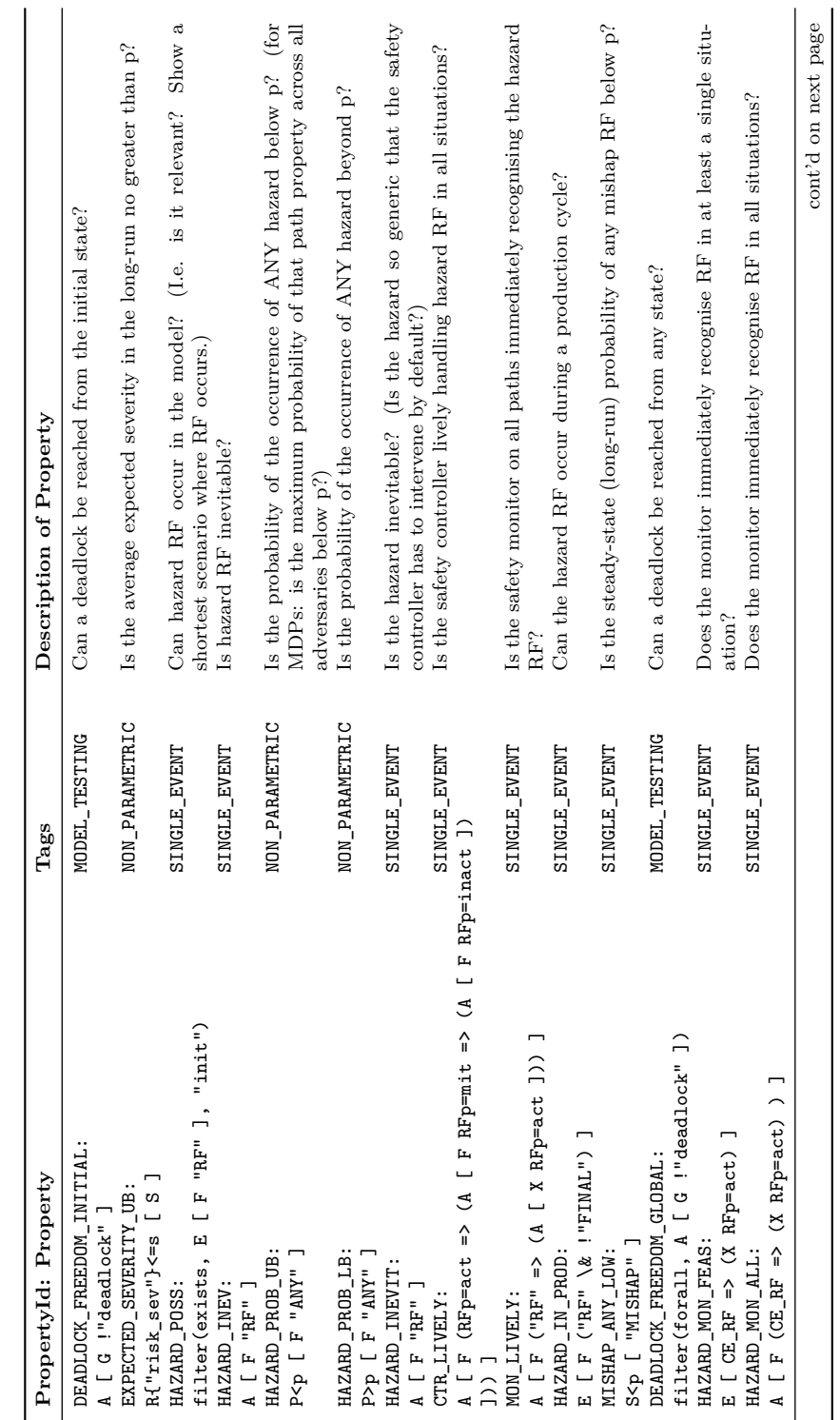

<span id="page-52-0"></span>Table A.3: Comprehensive list of properties for controller verificaton Table A.3: Comprehensive list of properties for controller verificaton

### 52 APPENDIX A. MORE TECHNICAL DETAILS

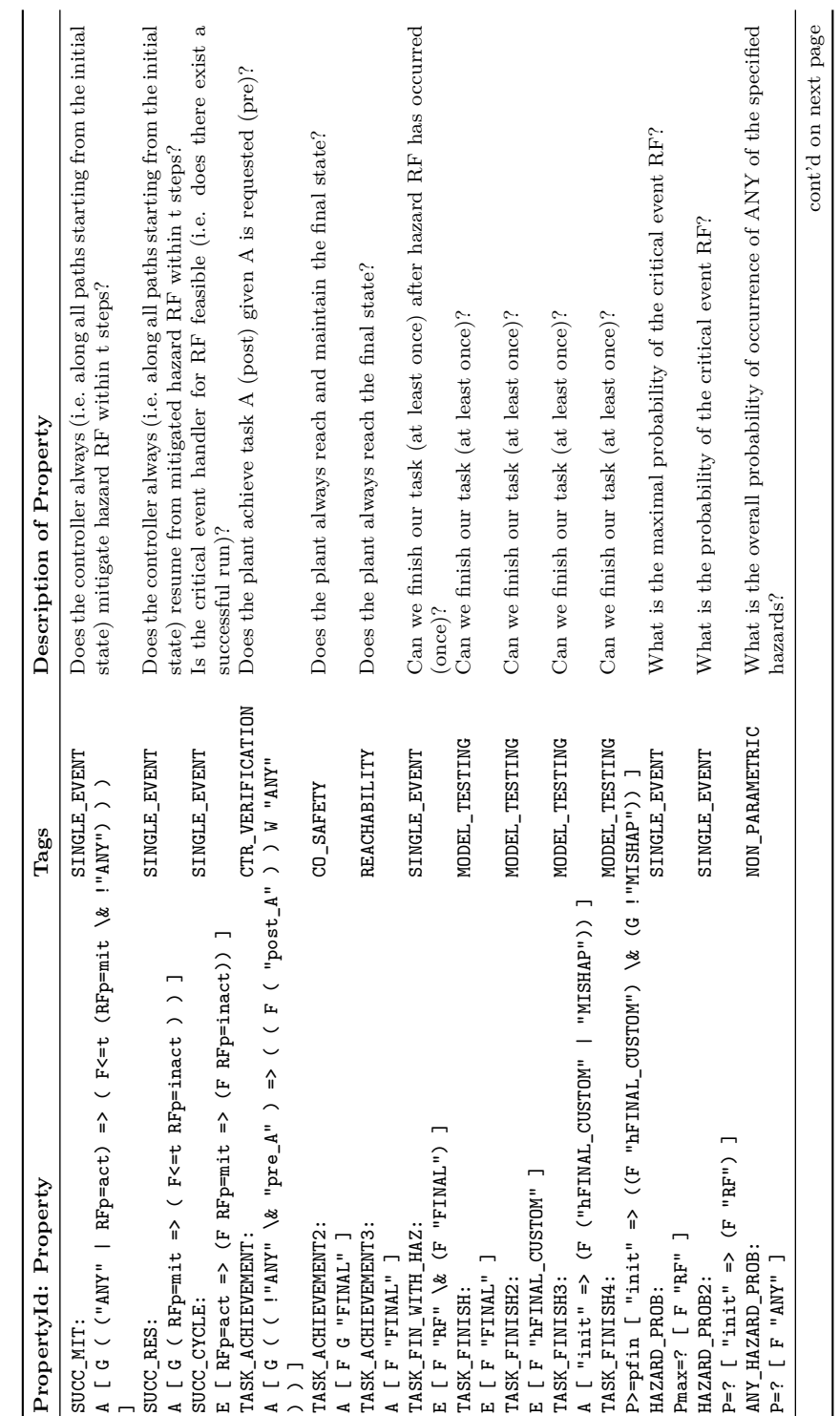

Table A.3: Comprehensive list of properties for controller verificaton (cont'd) Table A.3: Comprehensive list of properties for controller verificaton (cont'd)

### A.3. PROPERTY LIBRARY 53

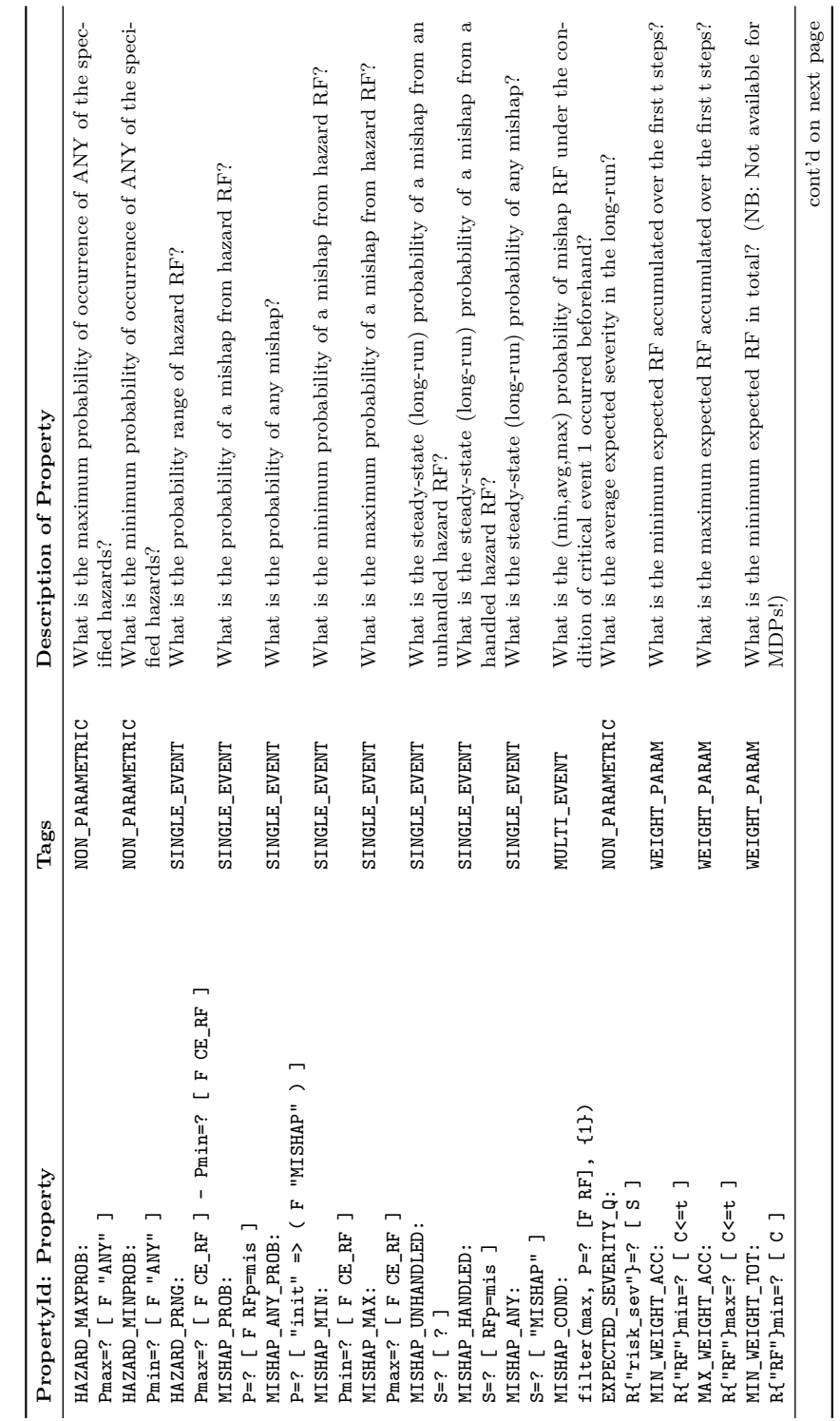

Table A.3: Comprehensive list of properties for controller verificaton (cont'd) Table A.3: Comprehensive list of properties for controller verificaton (cont'd)

### 54 APPENDIX A. MORE TECHNICAL DETAILS

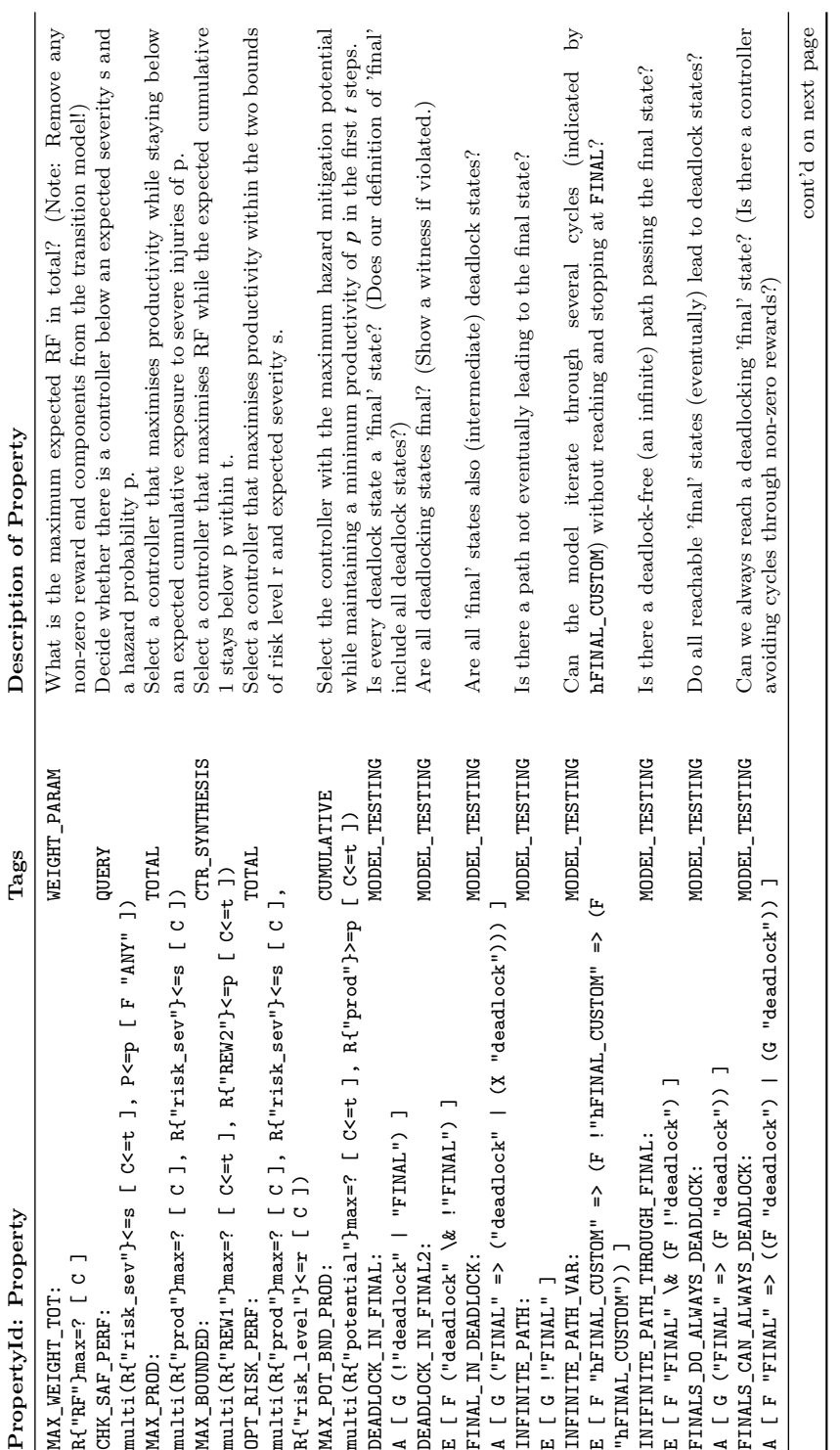

Table A.3: Comprehensive list of properties for controller verificaton (cont'd) Table A.3: Comprehensive list of properties for controller verificaton (cont'd) cont'd on next page

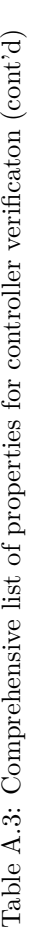

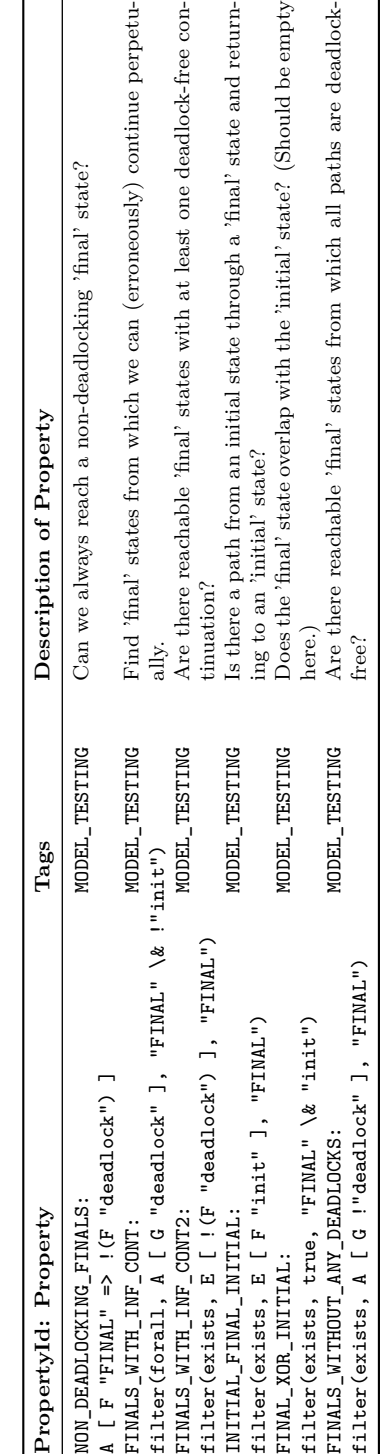

## <span id="page-57-0"></span>**List of Tables**

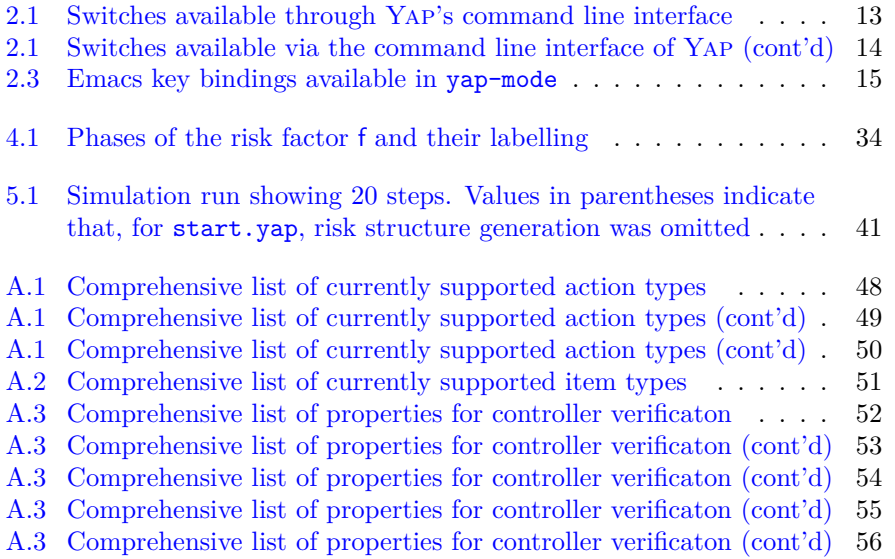

# <span id="page-58-0"></span>**List of Figures**

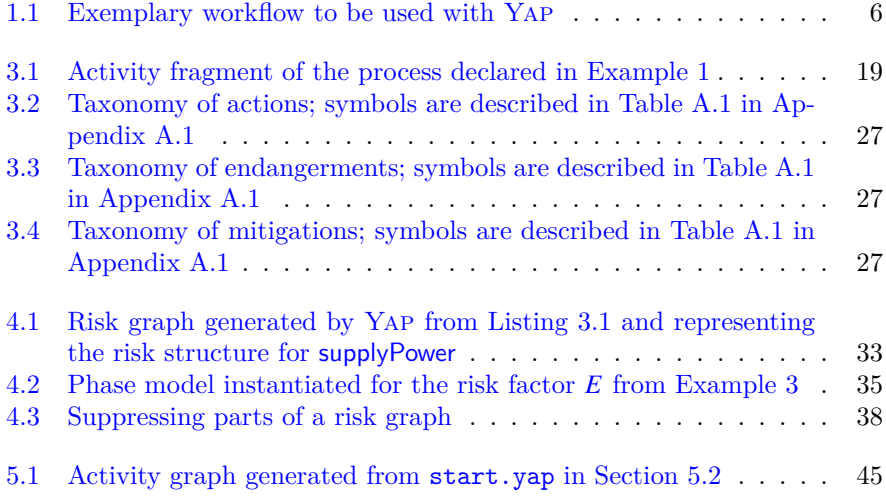

## **Bibliography**

- <span id="page-59-15"></span>Hoare, Tony (1985). *Communicating Sequential Processes*. Int. Series in Comp. Sci. PrenticeHall. URL: <http://www.usingcsp.com>.
- <span id="page-59-5"></span>Jones, Cliff B. (1986). *Systematic Program Development Using VDM*. Prentice-Hall.
- <span id="page-59-6"></span>Spivey, J. M. (1989). "An Introduction to Z and Formal Specification". In: *IET Software Engineering Journal* 4.1, pp. 40–50. issn: 0268-6961. doi: [10.1049/sej.1989.0006](https://doi.org/10.1049/sej.1989.0006). Jackson, Michael A. (2001). *Problem Frames*. Addison-Wesley.
- <span id="page-59-11"></span><span id="page-59-3"></span>Letier, Emmanuel (2001). "Reasoning about Agents in Goal-oriented Requirements Engineering". Thèse de Doctorat en Sciences Appliquées. Université Catholique de Louvain. url: [https://dial.uclouvain.be/pr/boreal/object/boreal:5139/datastream/PDF\\_01/view](https://dial.uclouvain.be/pr/boreal/object/boreal:5139/datastream/PDF_01/view).
- <span id="page-59-1"></span>Leveson, Nancy G. (2004). "A new accident model for engineering safer systems". In: *Safety Science* 42.4, pp. 237–70. issn: 0925-7535. doi: [10.1016/s0925-7535\(03\)00047-x](https://doi.org/10.1016/s0925-7535(03)00047-x).
- <span id="page-59-12"></span>Broy, Manfred (2005). "Service-oriented Systems Engineering: Specification and Design of Services and Layered Architectures – The Janus Approach". In: *Engineering Theories of Software Intensive Systems*. Springer, pp. 47–81. doi: [10.1007/1-4020-3532-2\\_2](https://doi.org/10.1007/1-4020-3532-2_2).
- <span id="page-59-14"></span>Kwiatkowska, Marta, Gethin Norman, and David Parker (2007). "Stochastic Model Checking". In: *Formal Methods for the Design of Computer, Communication and Software Systems: Performance Evaluation (SFM)*. Ed. by M. Bernardo and J. Hillston. Vol. 4486. LNCS. Springer, pp. 220-70. DOI: [10.1007/978-3-540-72522-0\\_6](https://doi.org/10.1007/978-3-540-72522-0_6).
- <span id="page-59-18"></span>Baier, Christel and Joost-Pieter Katoen (June 11, 2008). *Principles of Model Checking*. Cambridge, Mass, USA: MIT Press.
- <span id="page-59-10"></span>Lamsweerde, Axel van (2009). *Requirements Engineering: From System Goals to UML Models to Software Specifications*. Wiley.
- <span id="page-59-4"></span>Abrial, Jean-Raymond (2010). *Modeling in Event-B: System and Software Engineering*. Cambridge University Press.
- <span id="page-59-8"></span>Broy, Manfred (2010). "Multifunctional software systems: Structured modeling and specification of functional requirements". In: *Science of Computer Programming* 75.12, pp. 1193– 1214. doi: [10.1016/j.scico.2010.06.007](https://doi.org/10.1016/j.scico.2010.06.007).
- <span id="page-59-16"></span>Roscoe, A. William (2010). *Understanding Concurrent Systems*. Springer. doi: [10.1007/978-](https://doi.org/10.1007/978-1-84882-258-0) [1-84882-258-0](https://doi.org/10.1007/978-1-84882-258-0).
- <span id="page-59-0"></span>Leveson, Nancy G. (2012). *Engineering a Safer World: Systems Thinking Applied to Safety*. Engineering Systems. Cambridge, Mass.: MIT Press. doi: [10.7551/mitpress/8179.001.](https://doi.org/10.7551/mitpress/8179.001.0001) [0001](https://doi.org/10.7551/mitpress/8179.001.0001).
- <span id="page-59-13"></span>Friedenthal, Sanford, Alan Moore, and Rick Steiner (2014). *A Practical Guide to SysML: The Systems Modeling Language*. 3rd ed. Morgan Kaufmann. doi: [10.1016/C2010-0-66331-0](https://doi.org/10.1016/C2010-0-66331-0).
- <span id="page-59-9"></span>Gleirscher, Mario (2014). "Behavioral Safety of Technical Systems". Dissertation. Technische Universität München. url: [http://nbn-resolving.de/urn/resolver.pl?urn:nbn:de:](http://nbn-resolving.de/urn/resolver.pl?urn:nbn:de:bvb:91-diss-20141120-1221841-0-1) [bvb:91-diss-20141120-1221841-0-1](http://nbn-resolving.de/urn/resolver.pl?urn:nbn:de:bvb:91-diss-20141120-1221841-0-1).
- <span id="page-59-2"></span>Sanger, Terence D. (2014). "Risk-Aware Control". In: *Neural Computation* 26.12, pp. 2669– 2691. DOI: [10.1162/neco\\_a\\_00662](https://doi.org/10.1162/neco_a_00662).
- <span id="page-59-7"></span>Ericson, Clifton A. (2015). *Hazard Analysis Techniques for System Safety*. 2nd ed. Wiley.
- <span id="page-59-17"></span>ISO/TS 15066 (2016). *Robots and robotic devices – Collaborative robots*. Standard. Robotic Industries Association (RIA). url: <https://www.iso.org/standard/62996.html>.
- <span id="page-60-0"></span>Ruijter, A. de and F. Guldenmund (2016). "The bowtie method: A review". In: *Safety Science* 88, pp. 211-218. DOI: [10.1016/j.ssci.2016.03.001](https://doi.org/10.1016/j.ssci.2016.03.001).
- <span id="page-60-4"></span>Gleirscher, Mario (2017). "Run-Time Risk Mitigation in Automated Vehicles: A Model for Studying Preparatory Steps". In: *Formal Verification of Autonomous Vehicles (FVAV), 1st iFM Workshop on*. Ed. by L. Bulwahn, M. Kamali, and S. Linker. EPTCS, pp. 75–90. DOI: [10.4204/eptcs.257.8](https://doi.org/10.4204/eptcs.257.8).
- <span id="page-60-9"></span>Gleirscher, Mario and Stefan Kugele (Jan. 2017a). "Defining Risk States in Autonomous Road Vehicles". In: *High Assurance Systems Engineering (HASE), 18th IEEE Int. Symp.* Pp. 112-5. doi: [10.1109/HASE.2017.14](https://doi.org/10.1109/HASE.2017.14).
- <span id="page-60-5"></span>— (2017b). "From Hazard Analysis to Hazard Mitigation Planning: The Automated Driving Case". In: *NASA Formal Methods (NFM), 9th Int. Symp.* Ed. by C. Barrett et al. Vol. 10227. LNCS. Berlin/New York: Springer. doi: [10.1007/978-3-319-57288-8\\_23](https://doi.org/10.1007/978-3-319-57288-8_23).
- <span id="page-60-6"></span>Gleirscher, Mario (2018). "Strukturen für die Gefahrenerkennung und -behandlung in autonomen Maschinen". In: *Beiträge zu einer Systemtheorie Sicherheit*. Ed. by Jürgen Beyerer and Petra Winzer. acatech DISKUSSION. München: Herbert Utz Verlag. Chap. 8.4, pp. 154–167.
- <span id="page-60-1"></span>Machin, Mathilde et al. (2018). "SMOF – A Safety MOnitoring Framework for Autonomous Systems". In: *IEEE Transactions on Systems, Man, and Cybernetics: Systems* 48.5, pp. 702–715. doi: [10.1109/tsmc.2016.2633291](https://doi.org/10.1109/tsmc.2016.2633291).
- <span id="page-60-2"></span>Gleirscher, Mario, Simon Foster, and Jim Woodcock (2019). "New Opportunities for Integrated Formal Methods". In: *ACM Computing Surveys* 52 (6)., 117:1–117:36. doi: [10 . 1145 /](https://doi.org/10.1145/3357231) [3357231](https://doi.org/10.1145/3357231). arXiv: [1812.10103 \[cs.SE\]](https://arxiv.org/abs/1812.10103).
- <span id="page-60-7"></span>Gleirscher, Mario (2020). "Yap: Tool Support for Deriving Safety Controllers from Hazard Analysis and Risk Assessments". In: *Formal Methods for Autonomous Systems (FMAS), 2nd Workshop*. Ed. by Matt Luckuck and Marie Farrell. Vol. 329. EPTCS. Open Pub-lishing Association, pp. 31-47. DOI: [10.4204/EPTCS.329.4](https://doi.org/10.4204/EPTCS.329.4). arXiv: [2012.01176 \[cs.SE,](https://arxiv.org/abs/2012.01176) [cs.RO\]](https://arxiv.org/abs/2012.01176).
- <span id="page-60-8"></span>Gleirscher, Mario and Radu Calinescu (2020). "Safety Controller Synthesis for Collaborative Robots". In: *Engineering of Complex Computer Systems (ICECCS), 25th Int. Conf., Singapore*, pp. 83–92. doi: [10.1109/ICECCS51672.2020.00017](https://doi.org/10.1109/ICECCS51672.2020.00017). arXiv: [2007.03340 \[cs.RO](https://arxiv.org/abs/2007.03340) [cs.SE cs.SY eess.SY\]](https://arxiv.org/abs/2007.03340).
- <span id="page-60-3"></span>Gleirscher, Mario, Radu Calinescu, and Jim Woodcock (2021). "Risk Structures: A Design Algebra for Risk-Aware Machines". In: *Formal Aspects of Computing*. arXiv: [1904.10386](https://arxiv.org/abs/1904.10386) [\[cs.SE\]](https://arxiv.org/abs/1904.10386). In press.

## <span id="page-61-0"></span>**Index**

accident, [8](#page-8-3) agent, *see* actor assumption, *see* property autonomous machine, [5](#page-5-3) causal factor, *see* risk factor command-line interface, [13](#page-13-2) constraint, **[24](#page-24-1)** , [40](#page-40-1) causes , [24](#page-24-1) excludes , [24](#page-24-1) mitPreventsMit , [25](#page-25-1) override, [25](#page-25-1) permits , [24](#page-24-1) prevents , [24](#page-24-1) preventsMit , [25](#page-25-1) requires , [24](#page-24-1) requiresMit , [24](#page-24-1) requiresNOf , [24](#page-24-1) requiresNot , [24](#page-24-1)  $\verb|request|$ controller synthesis, [20](#page-20-2) enforcement, [6](#page-6-3) event, [20](#page-20-2) , [21](#page-21-1) action, [20](#page-20-2) endangerment, [21](#page-21-1) mitigation, [21](#page-21-1) risk-neutral, [21](#page-21-1) endangerment, [20](#page-20-2) mitigation, [20](#page-20-2) nominal, [20](#page-20-2) synchronous, [21](#page-21-1) factor direct, [36](#page-36-1) final,  $25$ mishap , [25](#page-25-1) failure, [7](#page-7-4) fault, [7](#page-7-4) functional safety, [8](#page-8-3)

guarantee, *see* property guarded command, [20](#page-20-2)

#### hazard, [7](#page-7-4)

impact, **[29](#page-29-2)** incident, [8](#page-8-3) intervention, *see* mitigation invariant, [6](#page-6-3) item, [7](#page-7-4)

likelihood, [30](#page-30-1) logging global, [13](#page-13-2)

mishap, [7](#page-7-4) mitigation, *see* enforcement direct , [25](#page-25-1) offRepair , [25](#page-25-1) mitigation order, [42](#page-42-3) mode, *see* guarded command, **[21](#page-21-1)** model debugging, [13](#page-13-2)

negativity unit, [30](#page-30-1)

probability, [30](#page-30-1) property, [5](#page-5-3) emergent, [6](#page-6-3), [7](#page-7-4)

requirement safety, *see* property responsibility, [7](#page-7-4) risk factor, [20](#page-20-2) phase, [20](#page-20-2) space, [5](#page-5-3) , [20](#page-20-2) state, [8](#page-8-3), [20](#page-20-2) structure, **[20](#page-20-2)** risk space exploration, [40](#page-40-1) risk aversion, [6](#page-6-3) risk factor, [7](#page-7-4) risk state space, [21](#page-21-1)

safety constraint, *see* requirement safety controller, [20](#page-20-2) safety controller, [5](#page-5-3) safety function, [20](#page-20-2)

#### 62 INDEX

safety monitor, *see* safety controller severity, [30](#page-30-1) suppressEndangerments, [37](#page-37-0)

suppressMishaps, [37](#page-37-0) suppressMitigations, [37](#page-37-0) suppressResumptions, [37](#page-37-0)